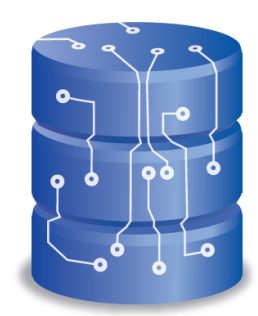

### Bases de données

Université Aboubakr Belkaïd de Tlemcen

L3 Génie Industriel

# Questions sur les premières parties?

# Chapitre 4 SQL

### PLAN

- Création de tables
- Insertion de données
- Mise à jour de données
- Suppression de données

## Requête...c'est quoi ?

\* Définition : une requête est une interrogation de la base de données.

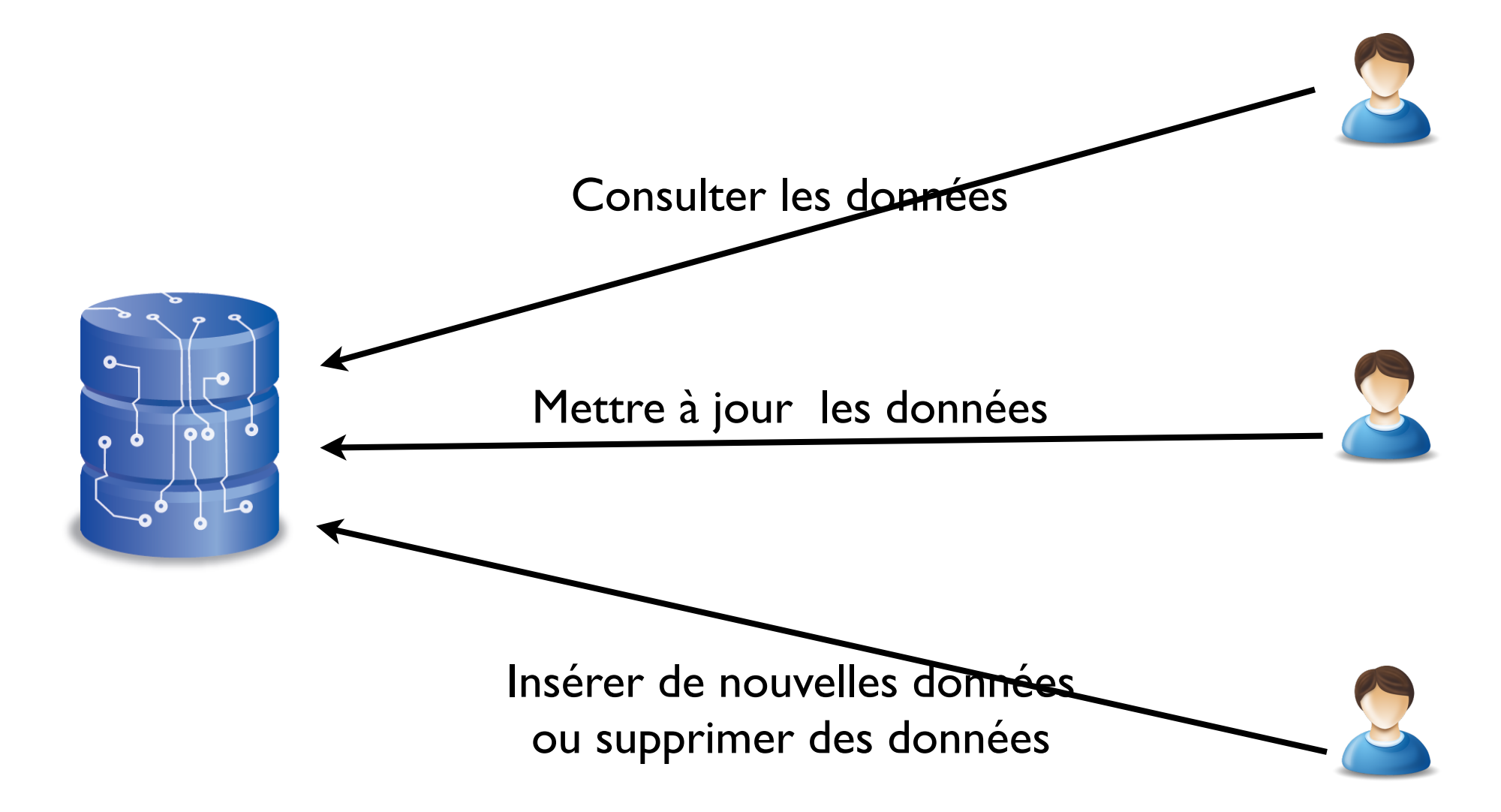

# Langages de requêtes

- Datalog : pour les bases de données déductives
- DMX : pour les modèles d'exploration de données (Data Mining)
- MDX : pour les bases de données multidimensionnelles -
- OQL : pour les bases de données orientées objet
- Prolog : pour la programmation logique
- SPARQL : pour les graphes RDF
- XQuery : pour les données XML
- XPath : pour parcourir le DOM
- SQL : pour les bases de données relationnelles

# SQL

- Structured Query Language
- Langage de manipulation et de consultation d'une BD
- Supporté par la plupart des SGBD

## Requêtes de création et de manipulation

### Les clauses CREATE/DROP

CREATE SCHEMA nomSchema;

CREATE TABLE nomTable(

attribut type, attribut2 type, ...

contrainte1, contrainte2, ...);

type: INT, TEXT, CHAR, VARCHAR(n),..

DROP TABLE nomTable;

# Contrainte d'intégrité: La clé primaire

**CONSTRAINT** nomContrainte PRIMARY KEY (attribut I, attribut 2,...])

# Contrainte d'intégrité: La clé étrangère

CONSTRAINT nomContrainte FOREIGN KEY (attribut) REFERENCES nomTable(attribut)

#### La clause CREATE

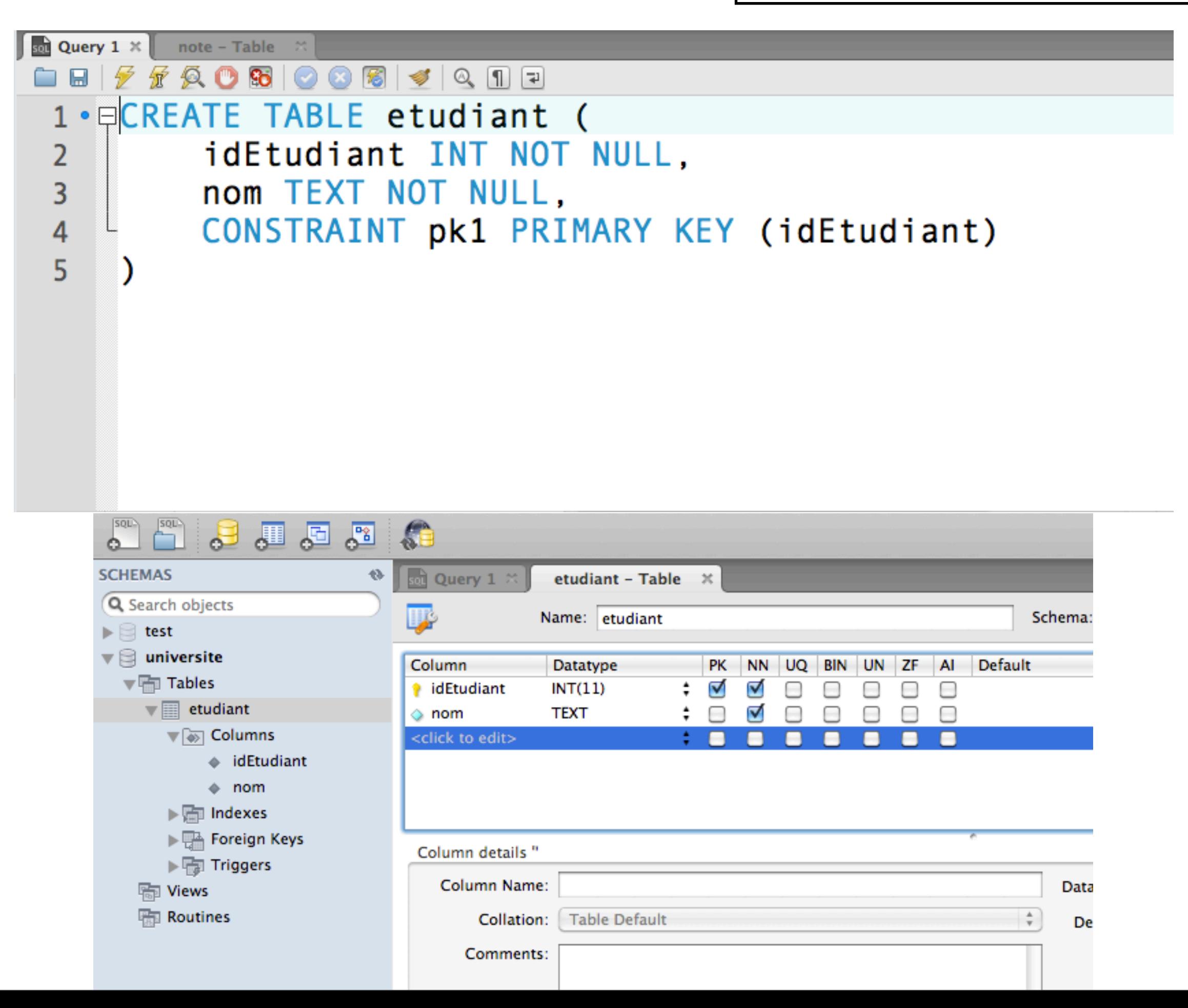

#### La clause CREATE

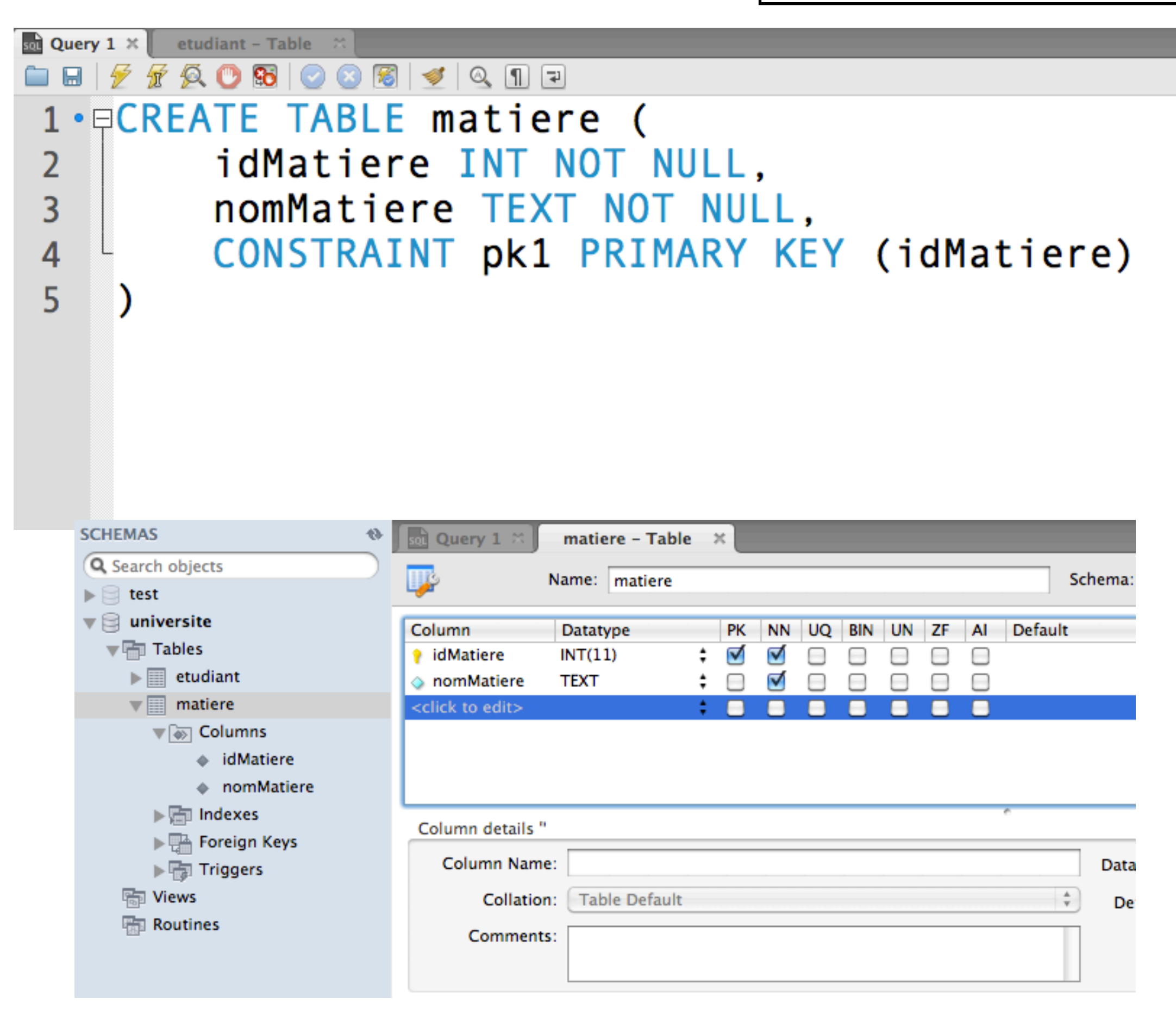

#### La clause CREATE

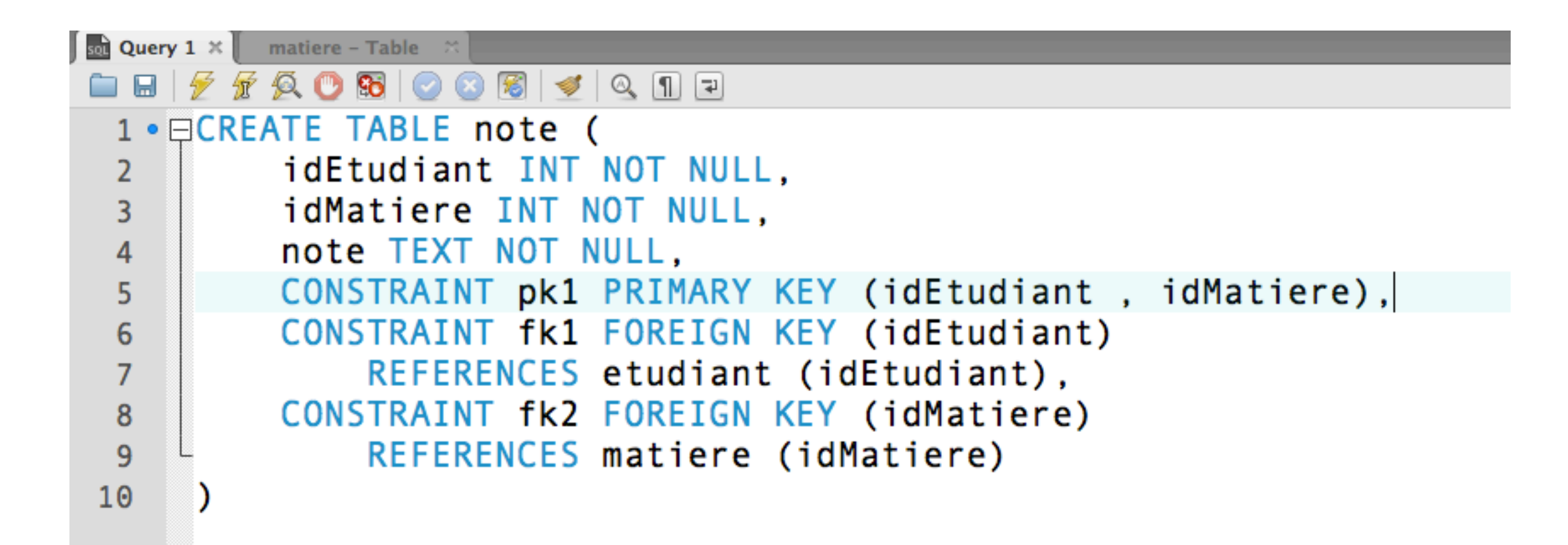

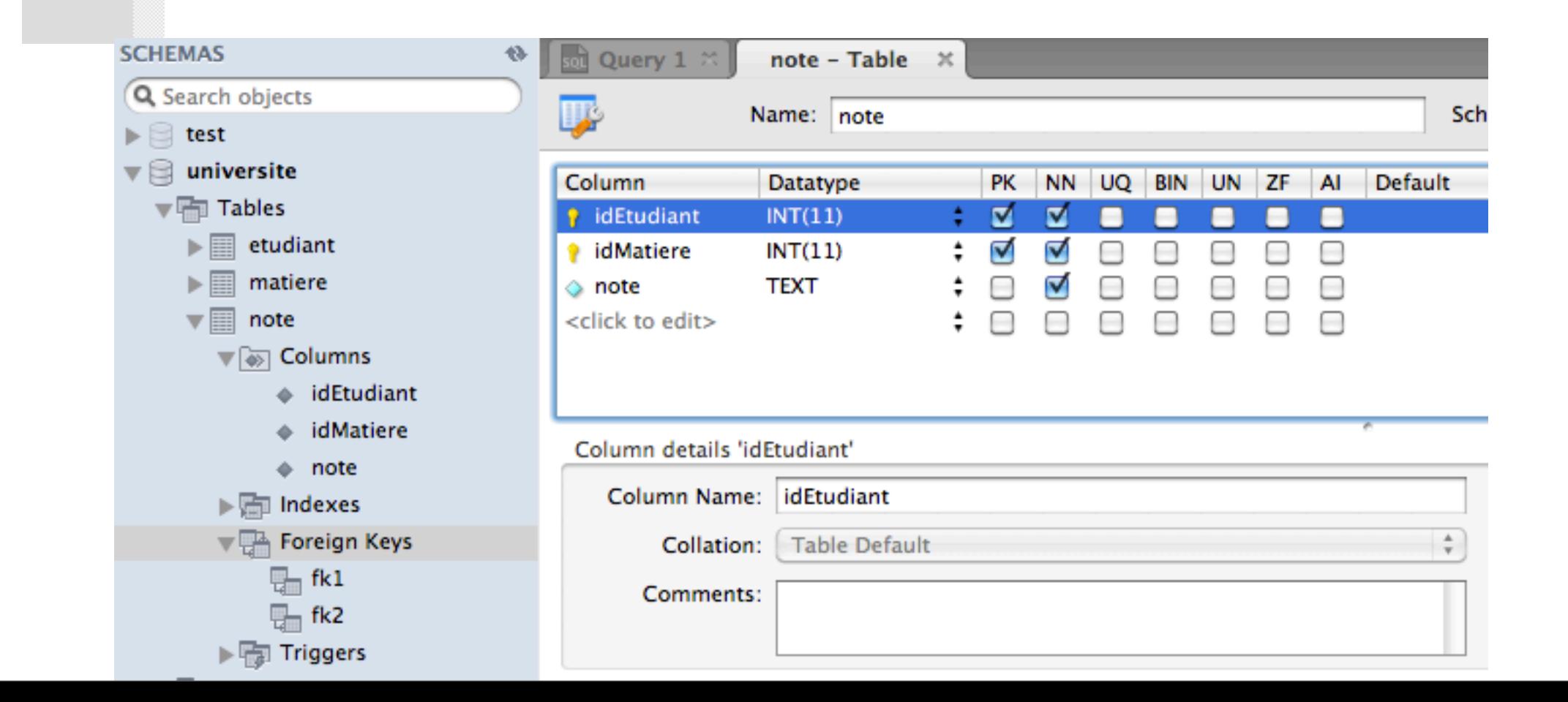

**INSERT INTO** nomTable [(coll, col2, ...)] VALUES (valeurAttr1, valeurAttr2, ...)

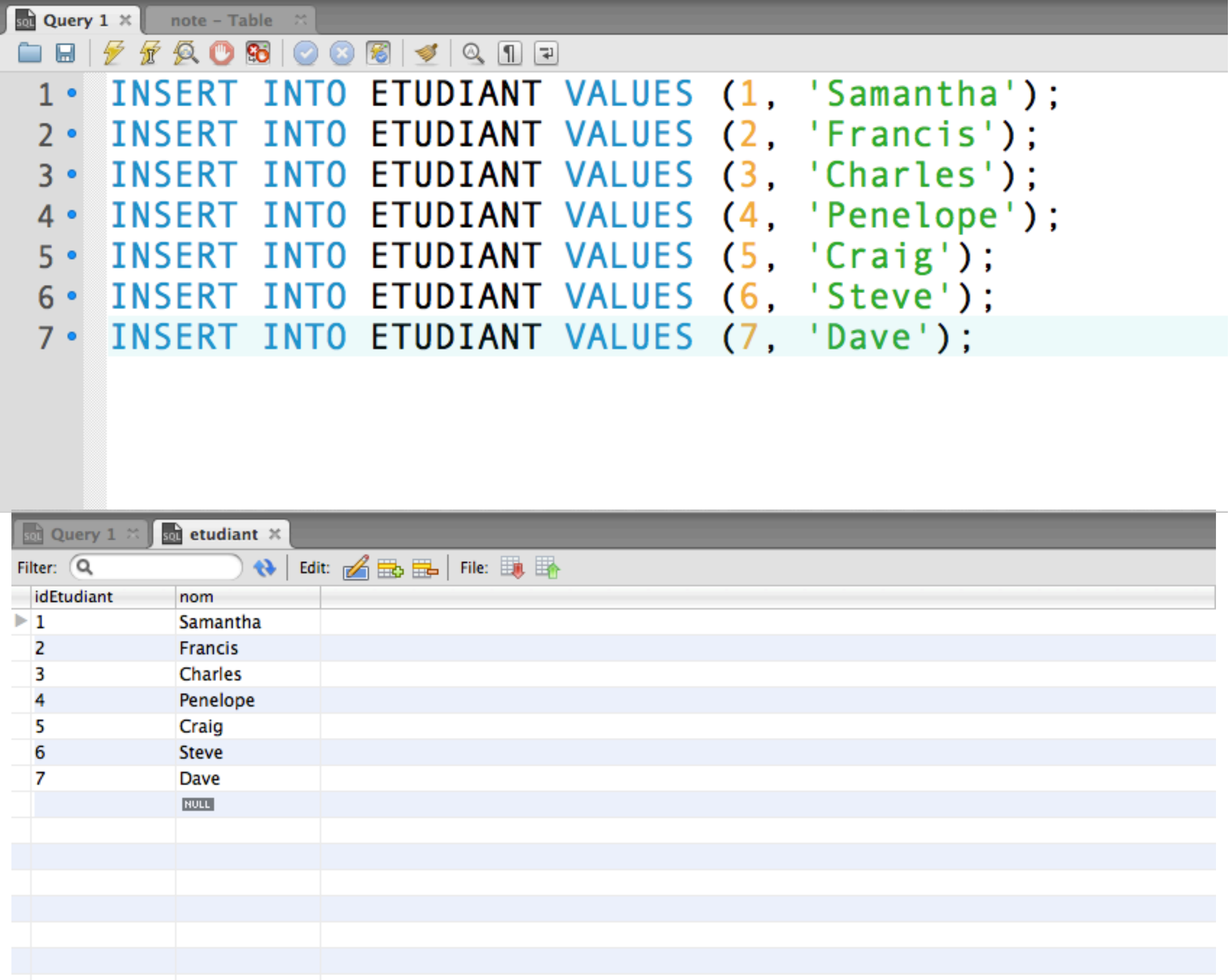

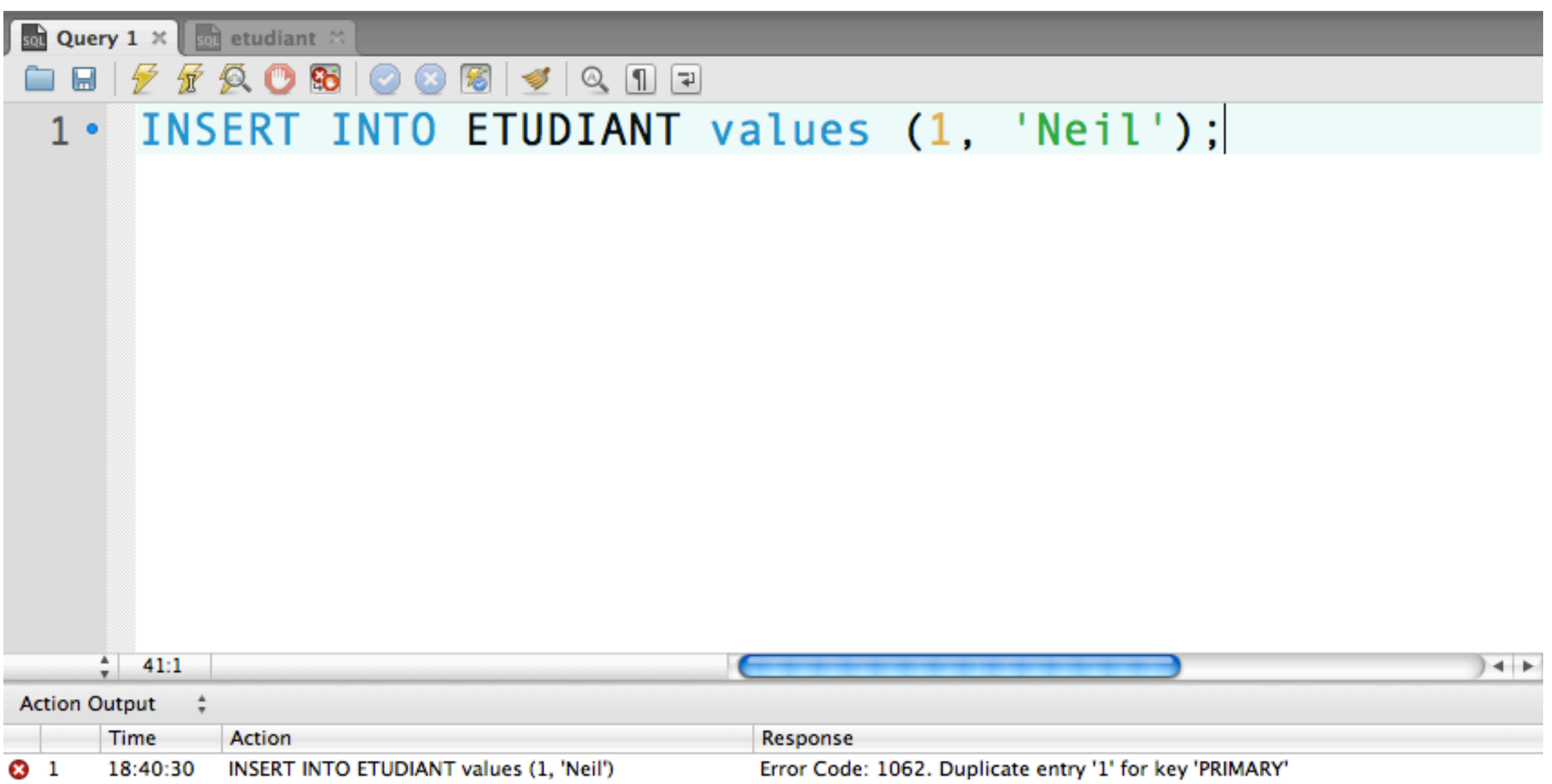

#### Contrainte d'intégrité (clé primaire) violée!

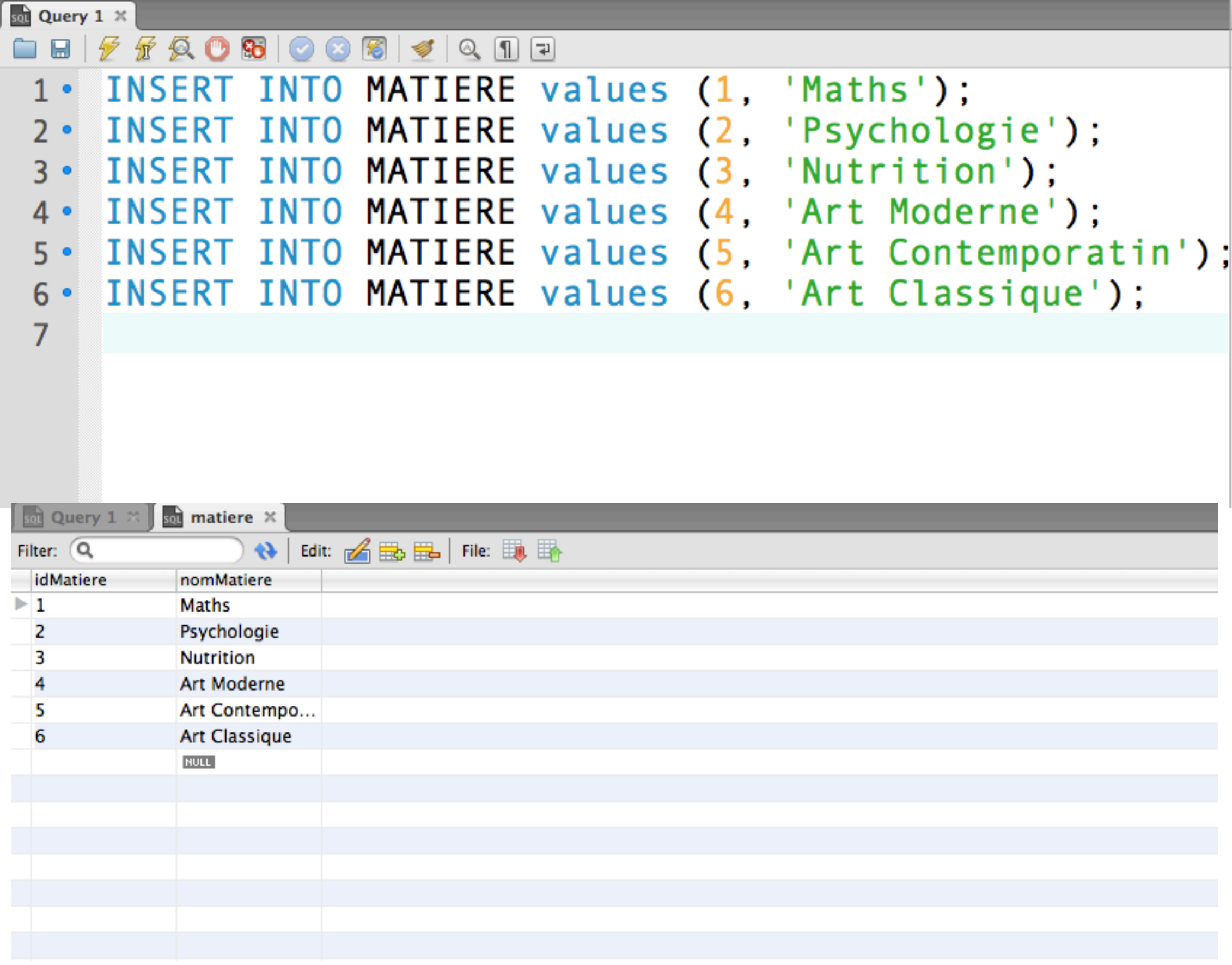

### La clause UPDATE

UPDATE nomTable  $SET$  attribut = valeur

**WHERE** condition

#### La clause UPDATE

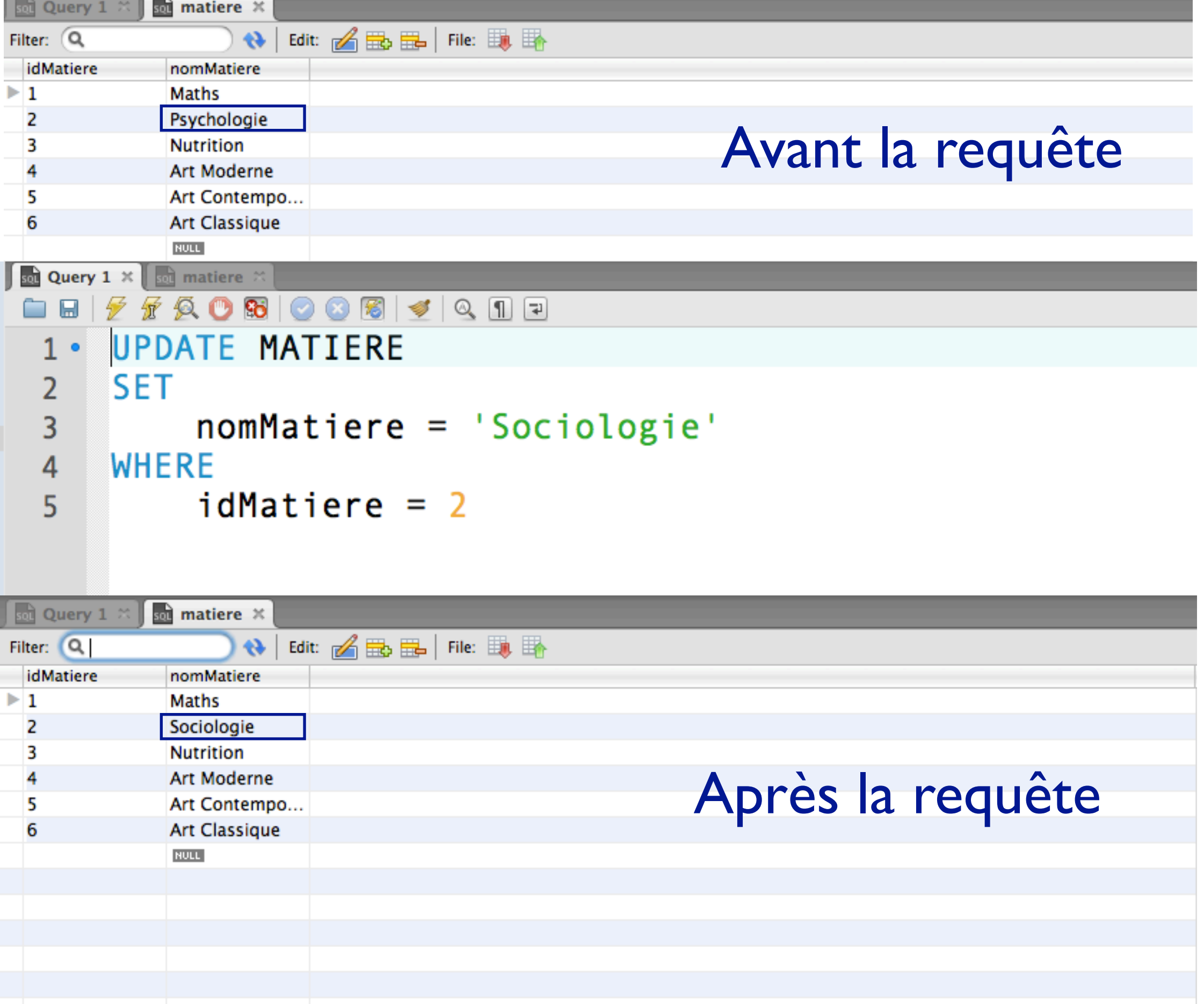

### La clause DELETE

**DELETE FROM** nomTable **WHERE** condition

#### La clause DELETE

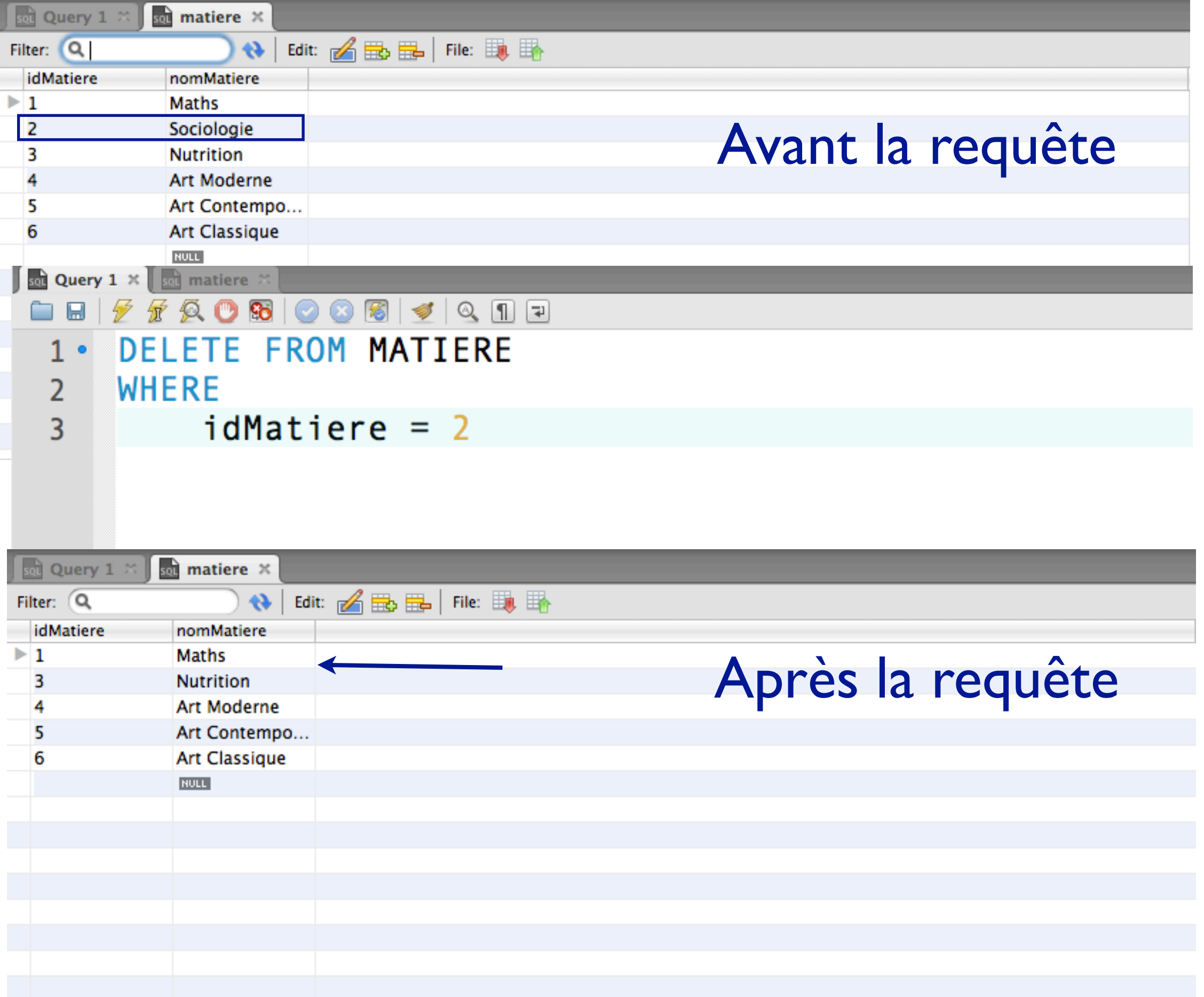

Requêtes de consultation

### La clause SELECT

SELECT attribut1, attribut2, ... FROM table1, table2, ... WHERE condition

#### La clause SELECT

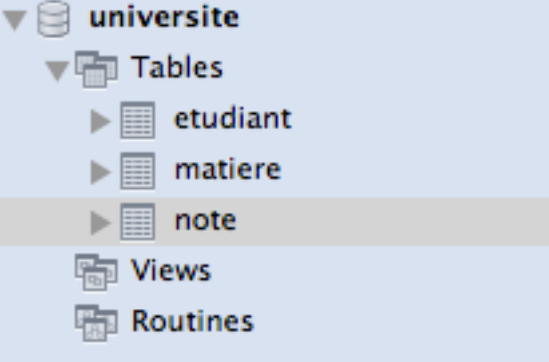

 $\frac{1}{\text{sol}}$  note  $\infty$ 

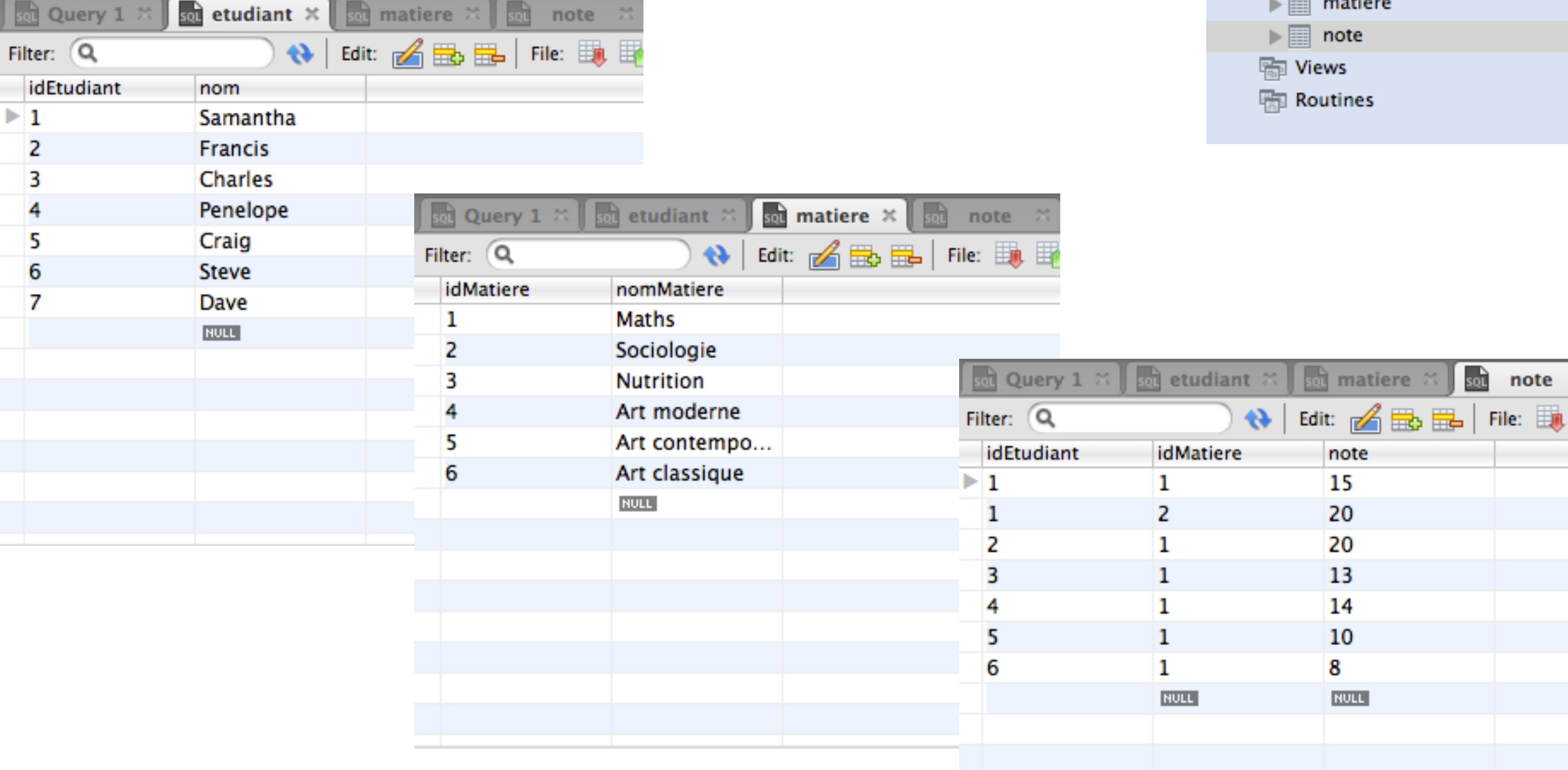

#### La clause SELECT

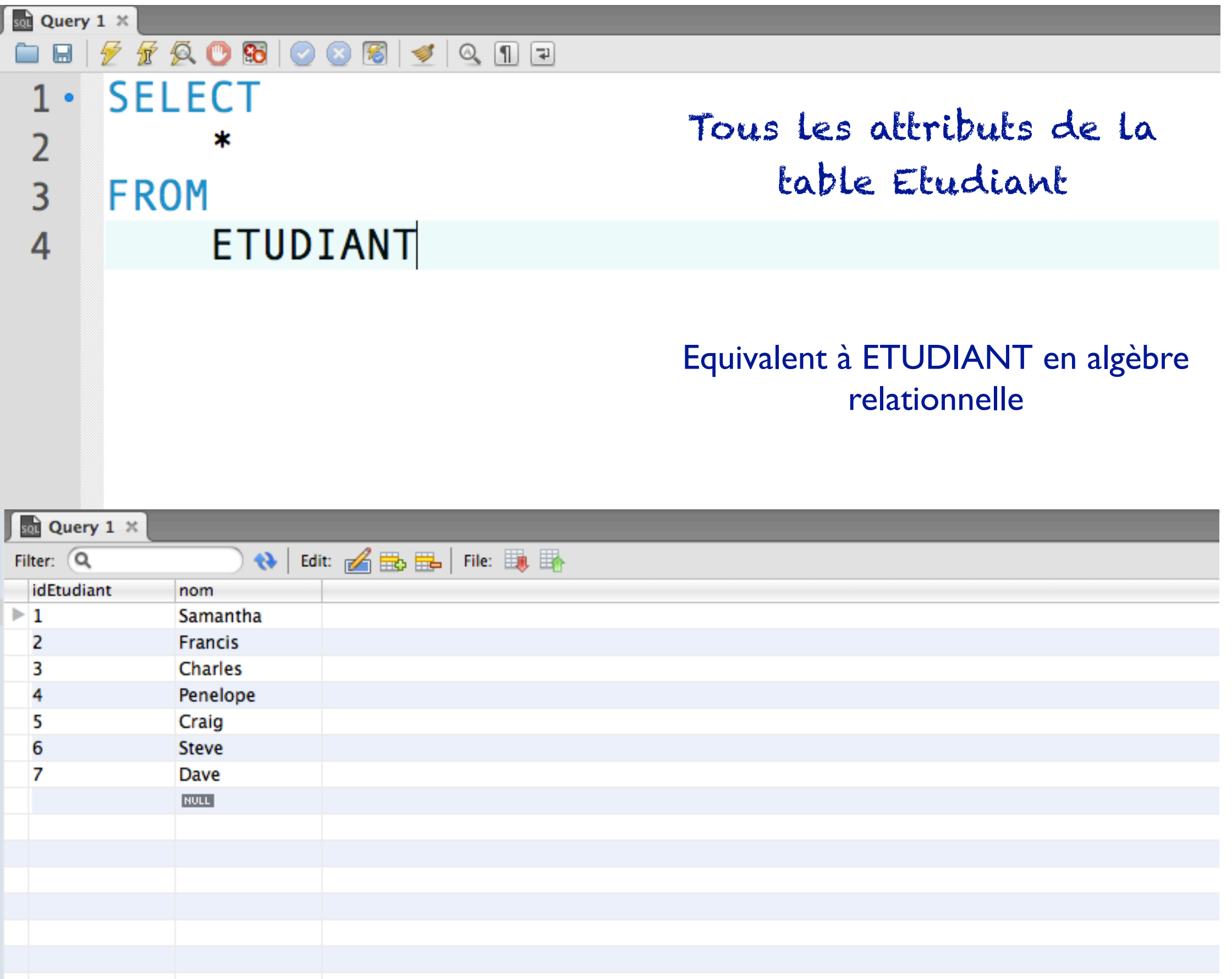

#### La clause SELECT - Opérateur de sélection

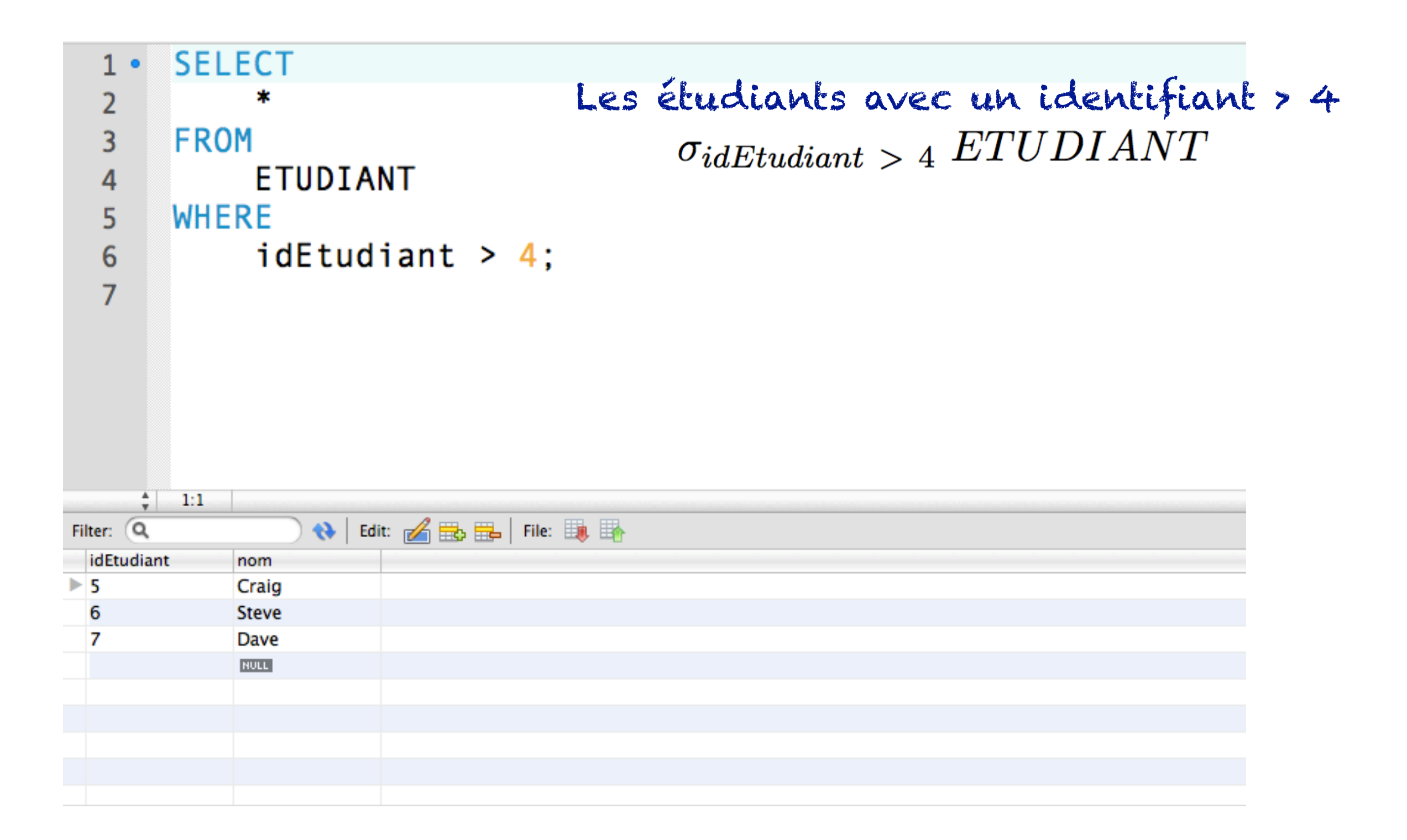

La clause SELECT La clause SELECT - Opérateur de sélection

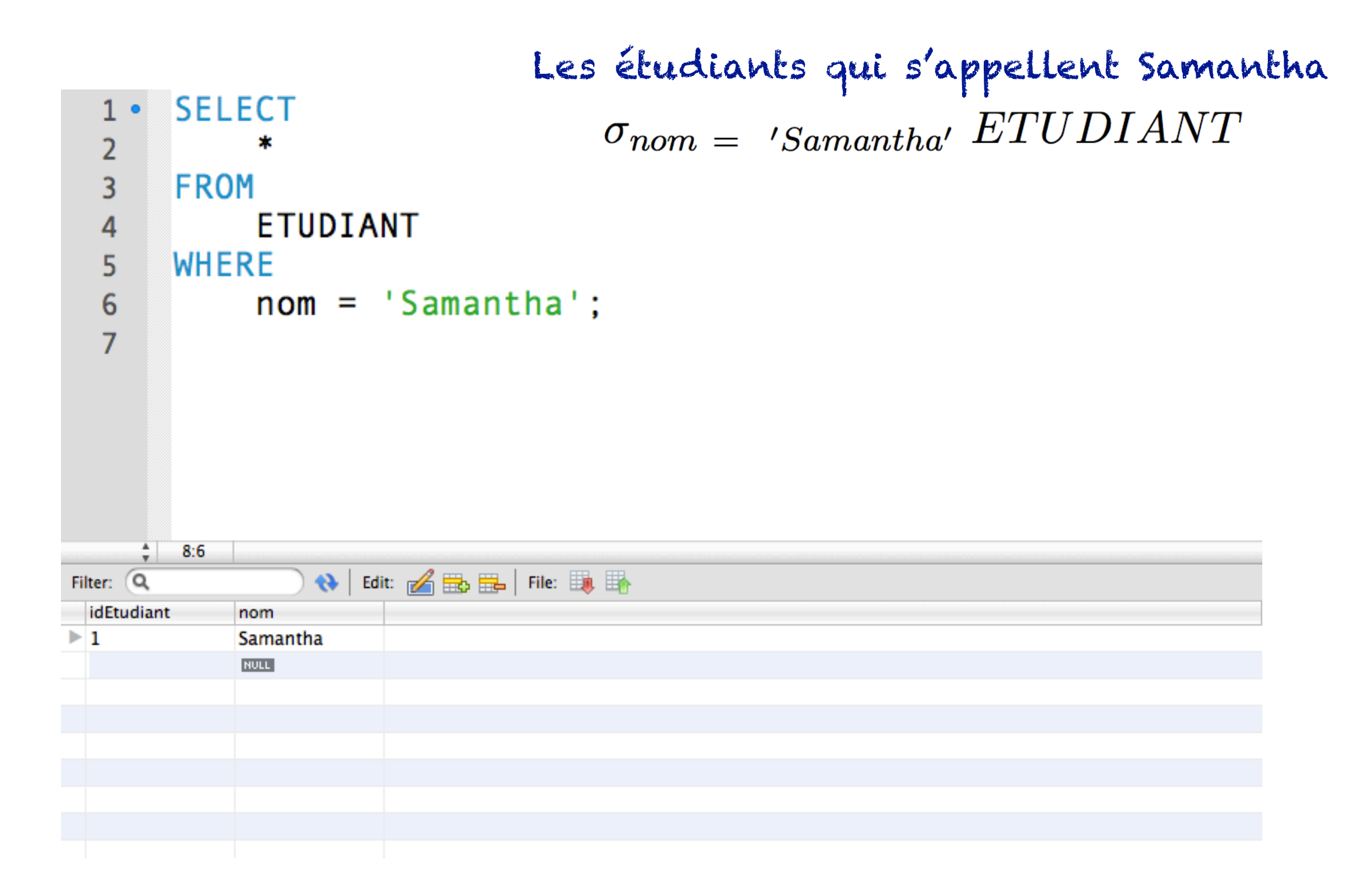

#### La clause SELECT La clause SELECT - Opérateur de sélection

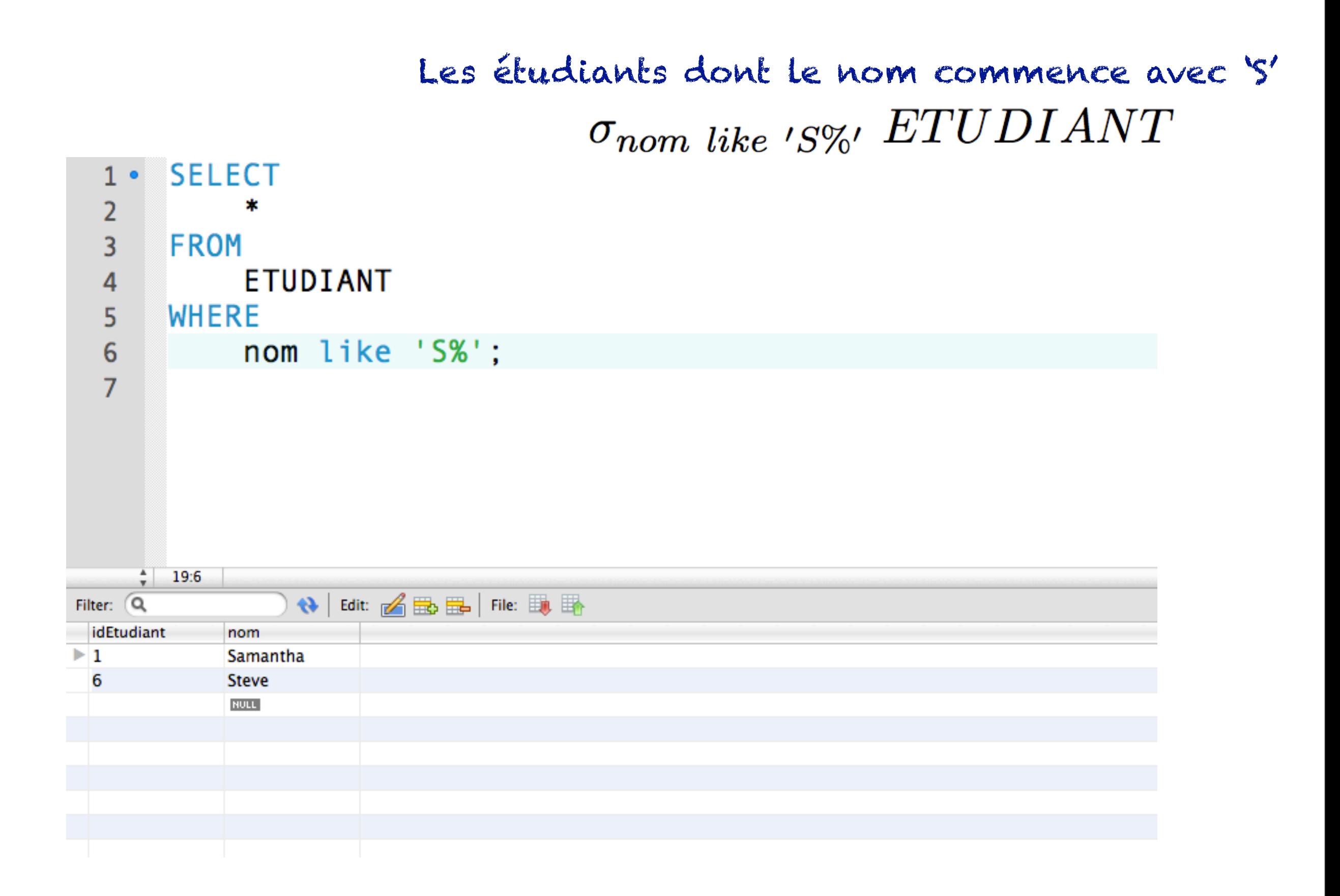

#### La clause SELECT - Opérateur de projection

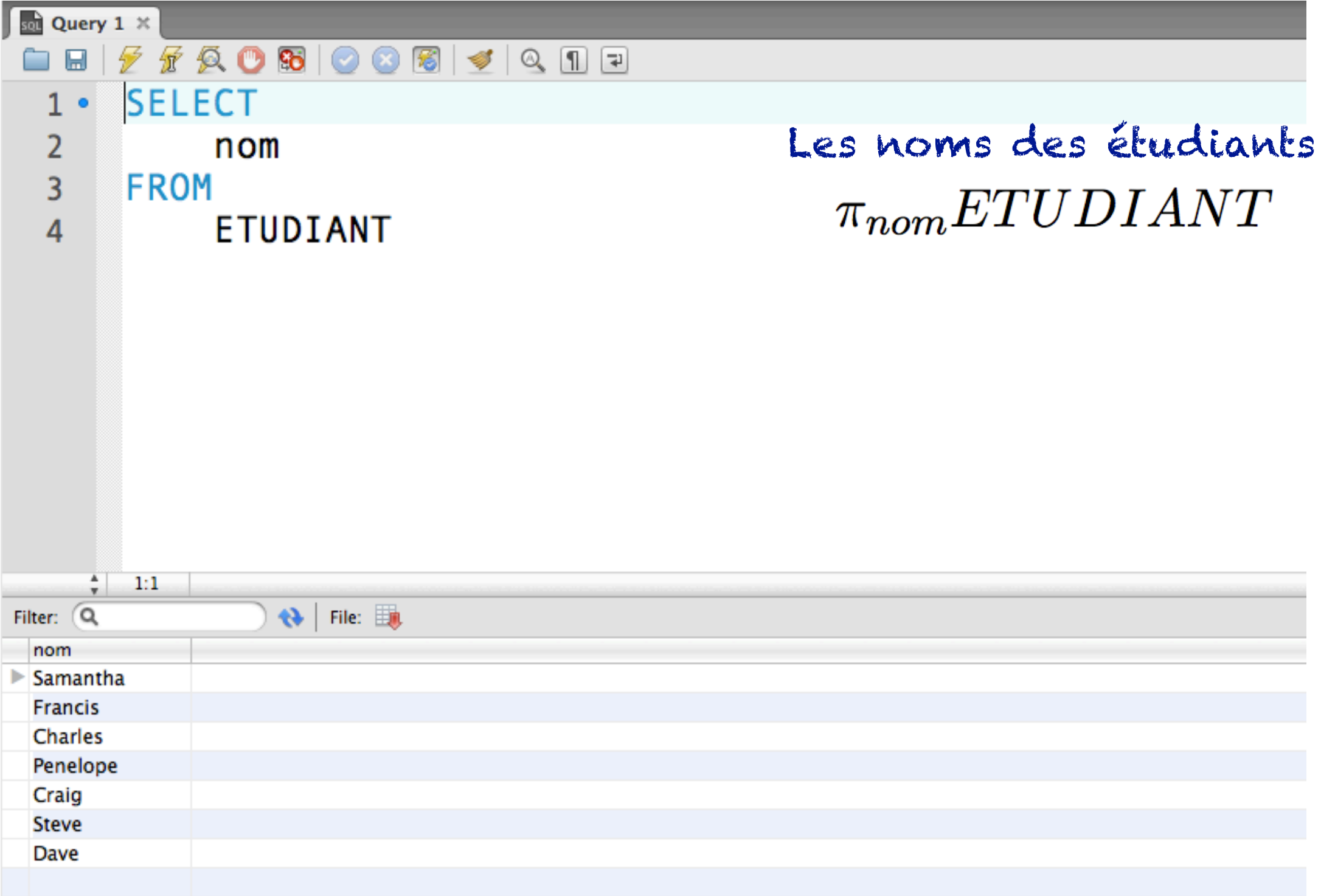

#### La clause SELECT La clause SELECT - Opérateur de projection

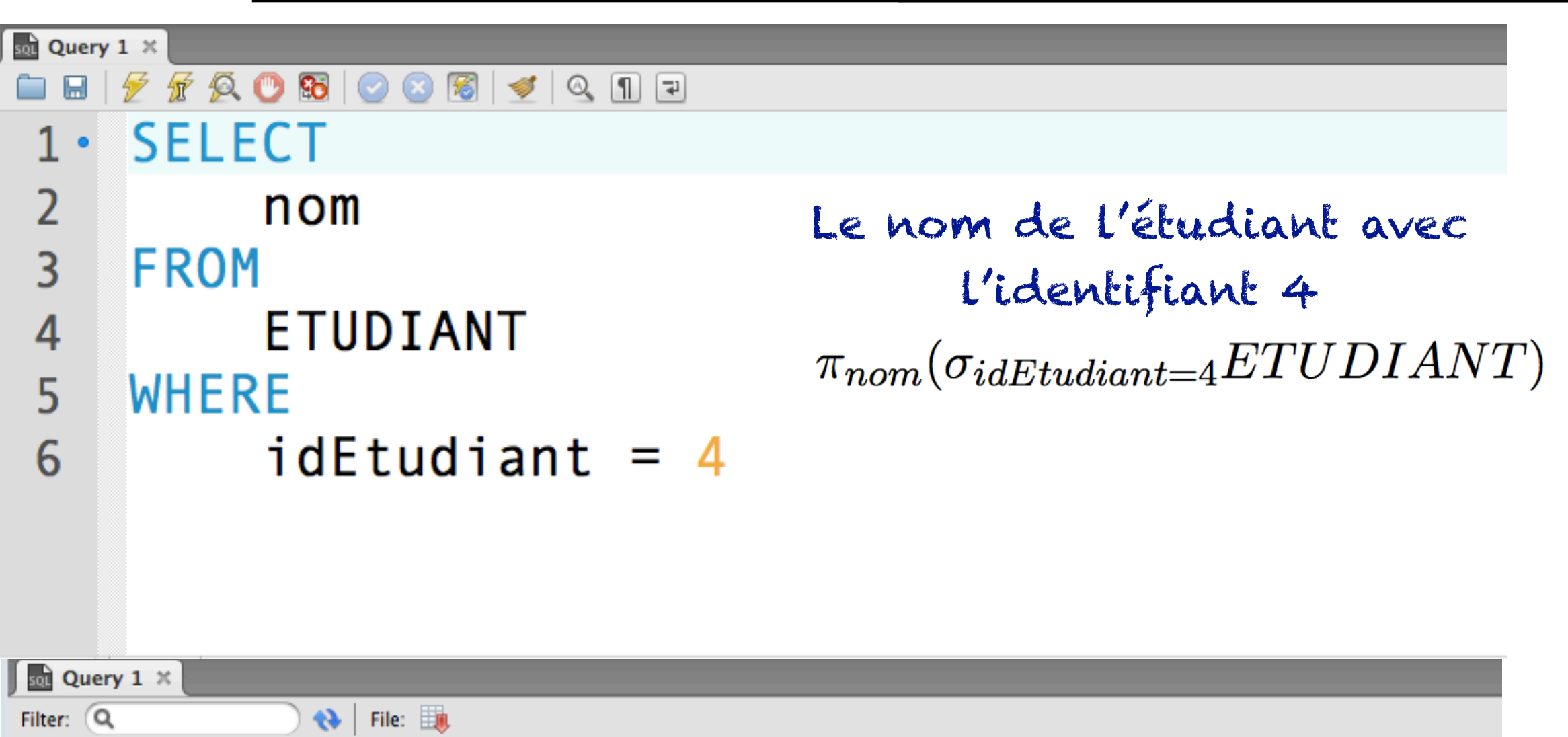

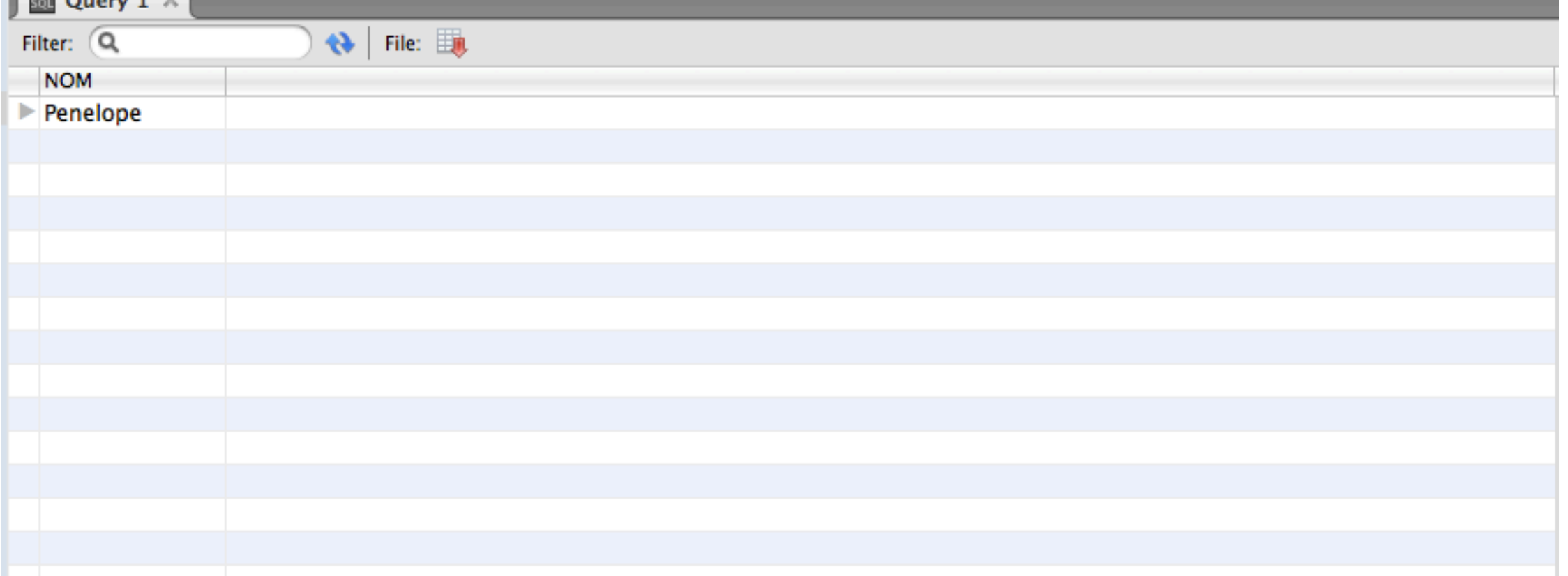

La clause SELECT La clause SELECT - Opérateur de projection

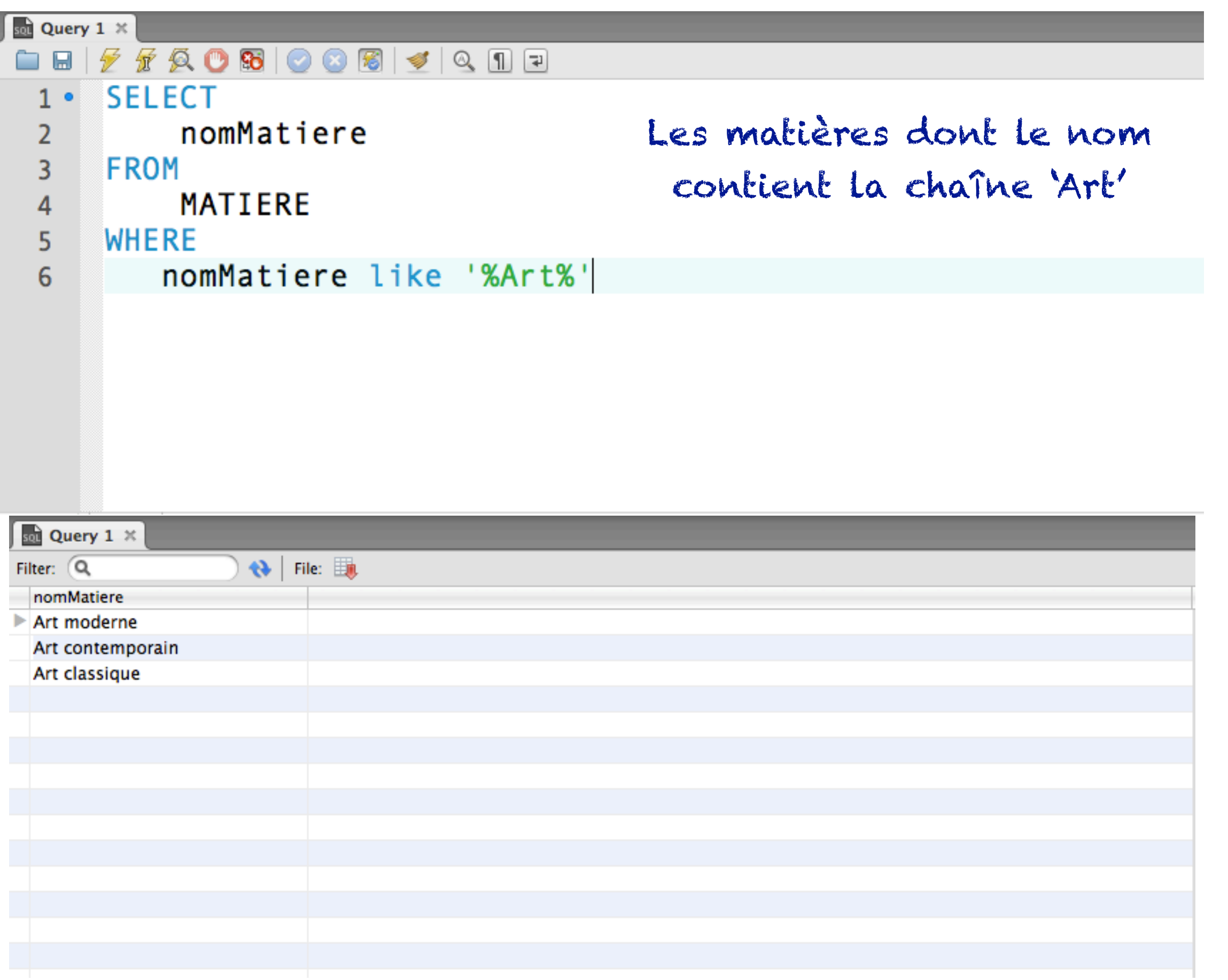

#### La clause SELECT - Opérateur de projection

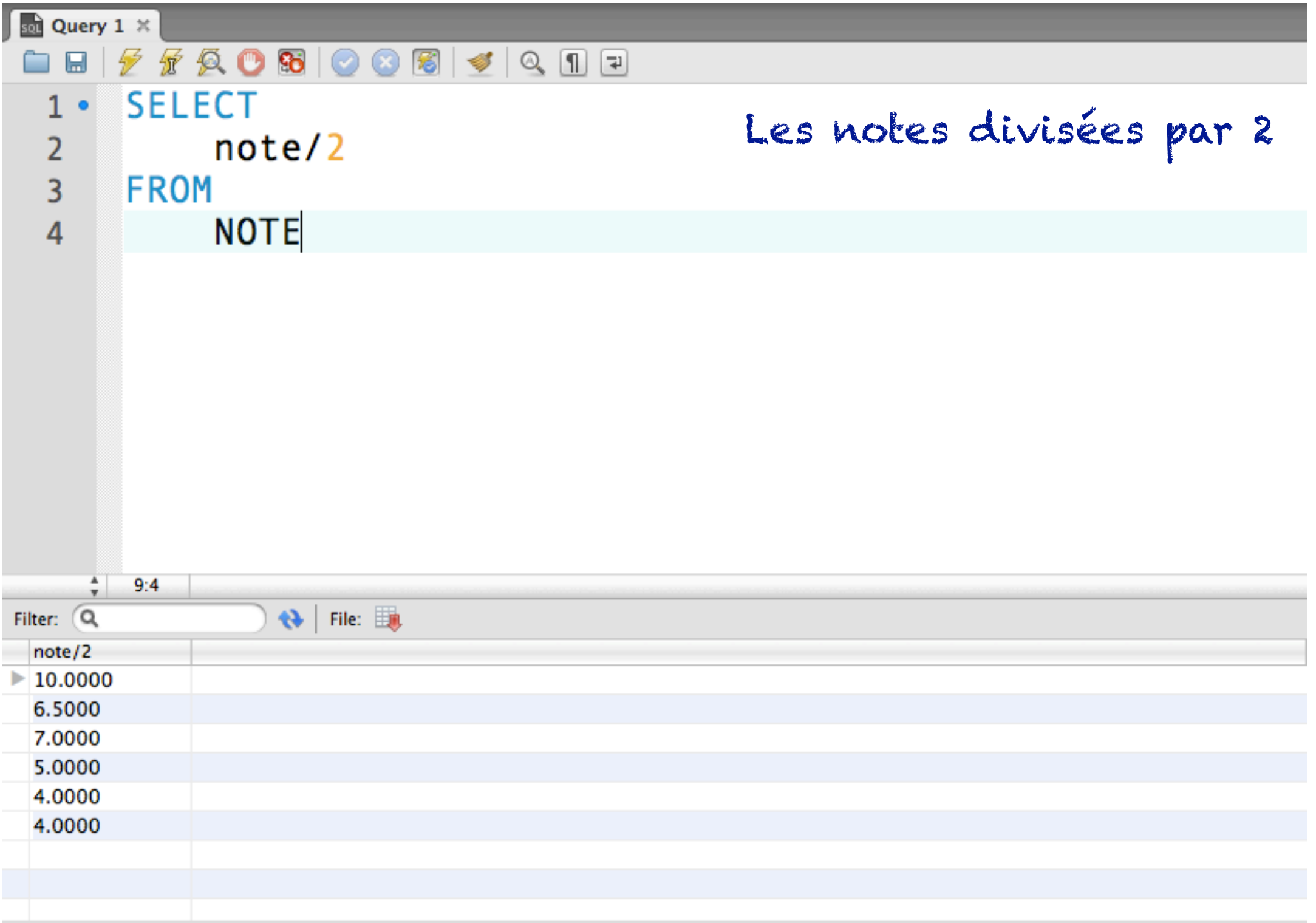

#### La clause SELECT - Opérateur de projection

#### Notion d'alias

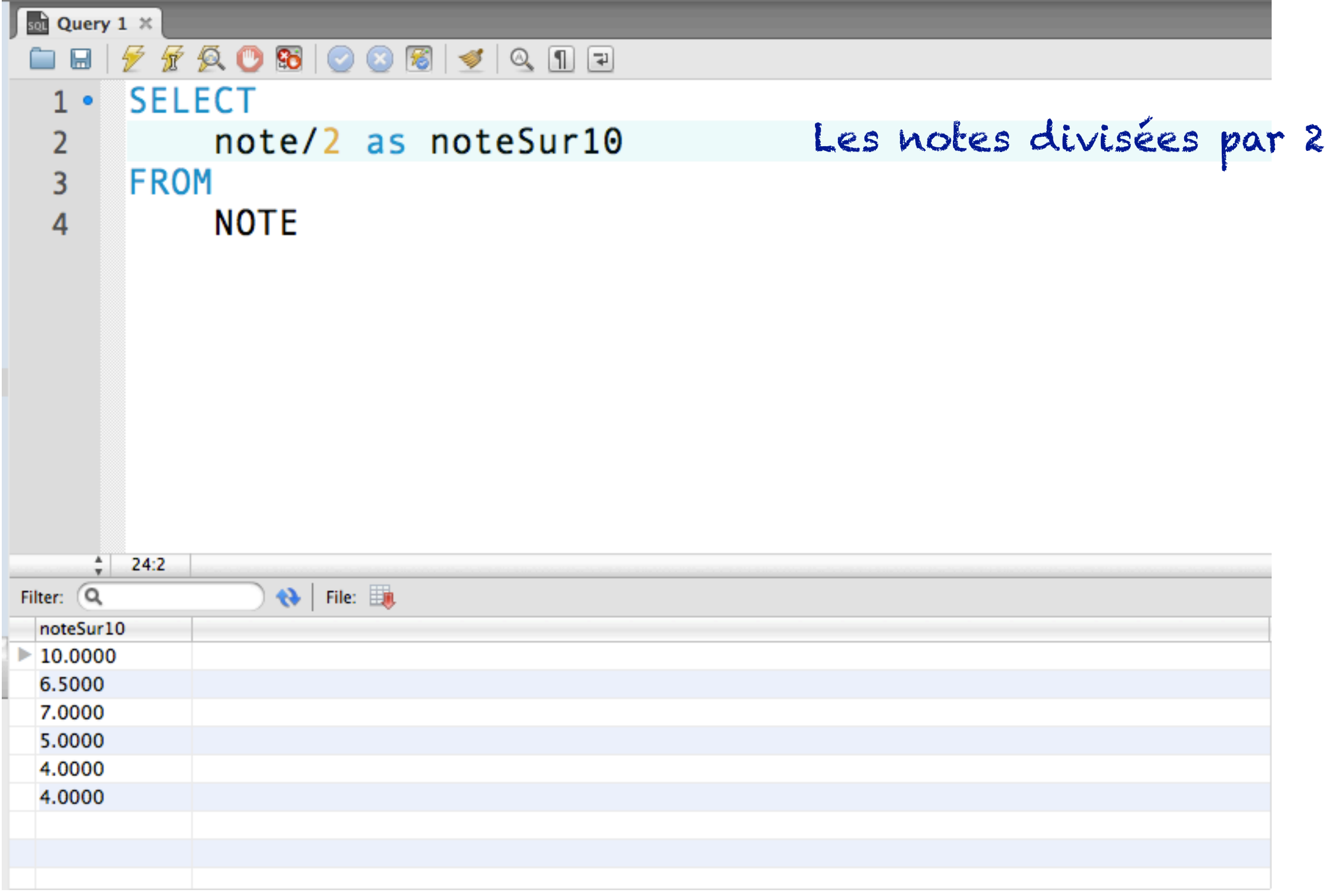

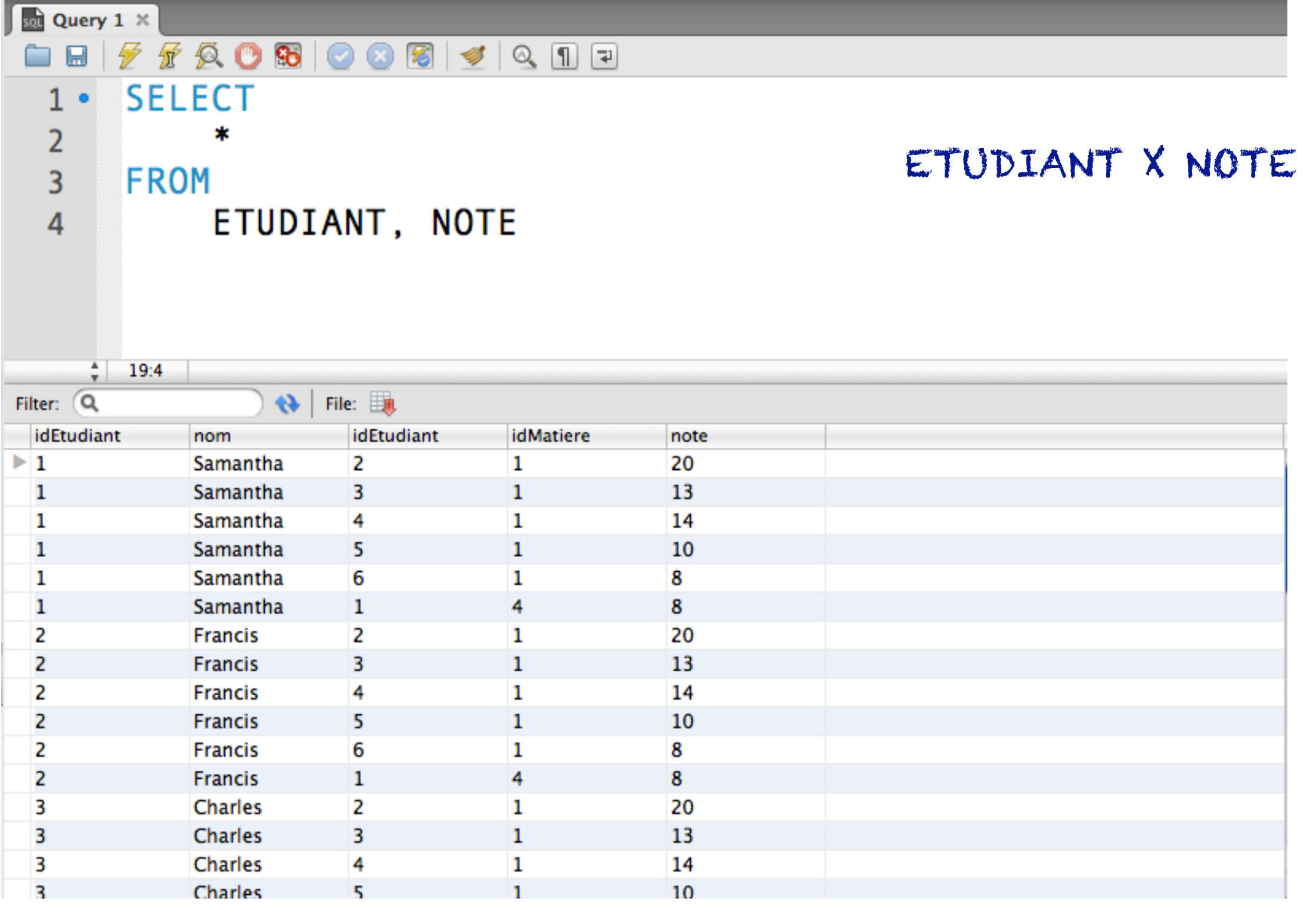

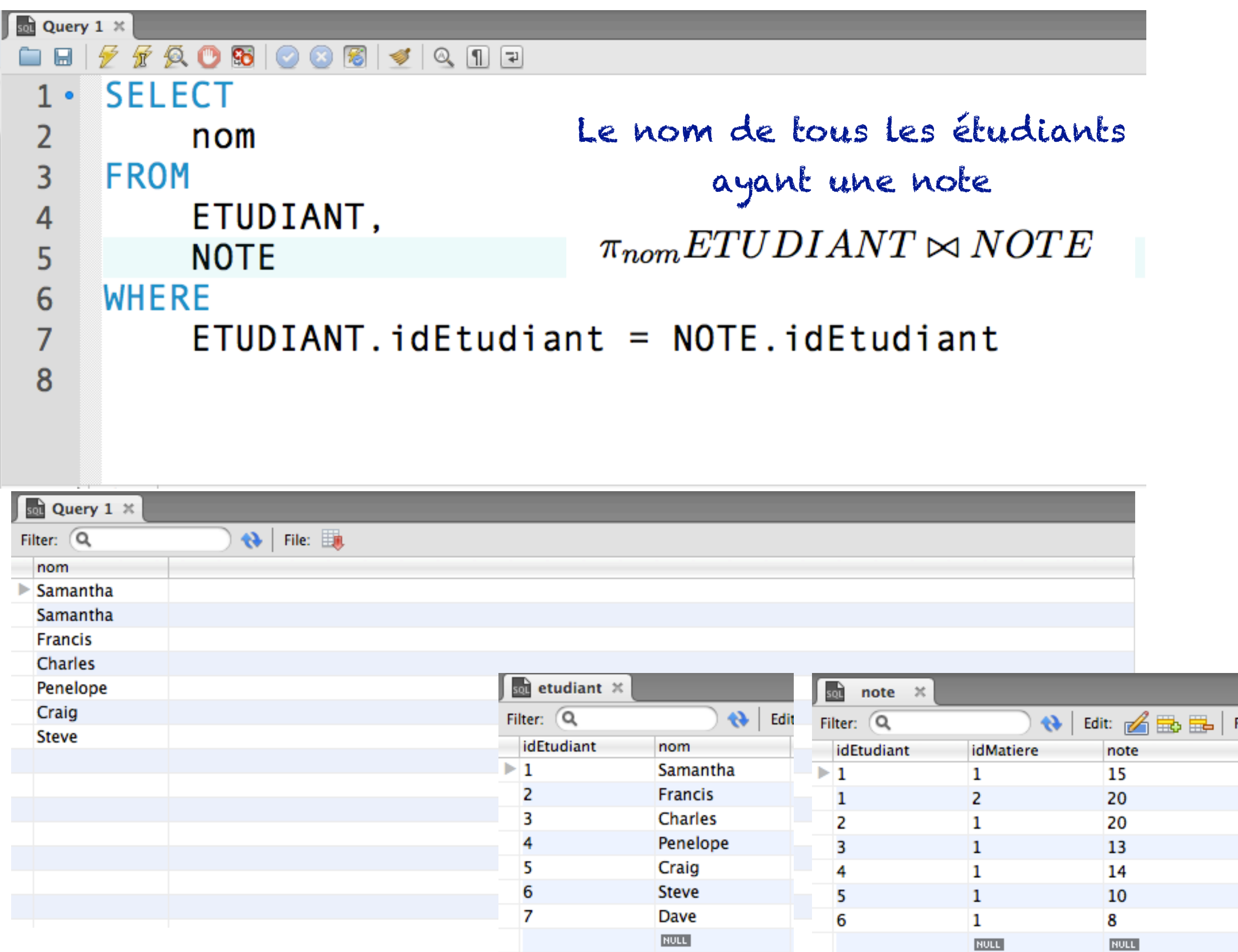

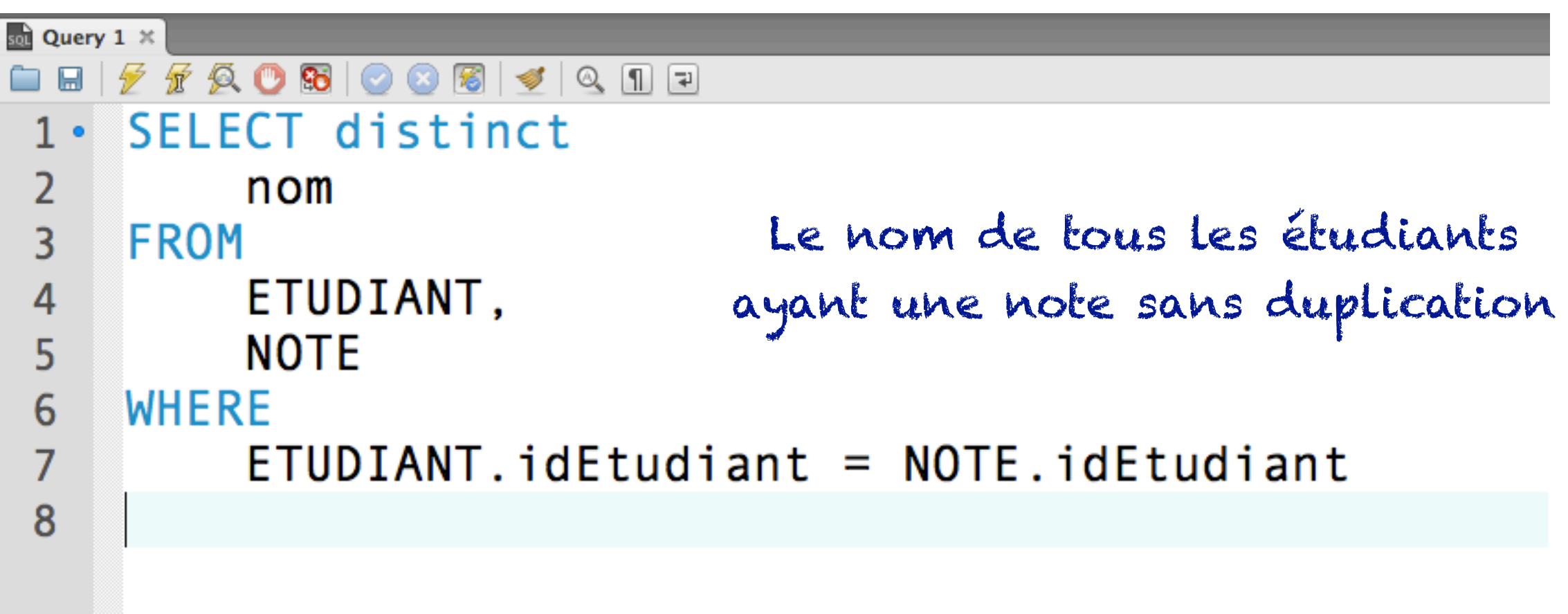

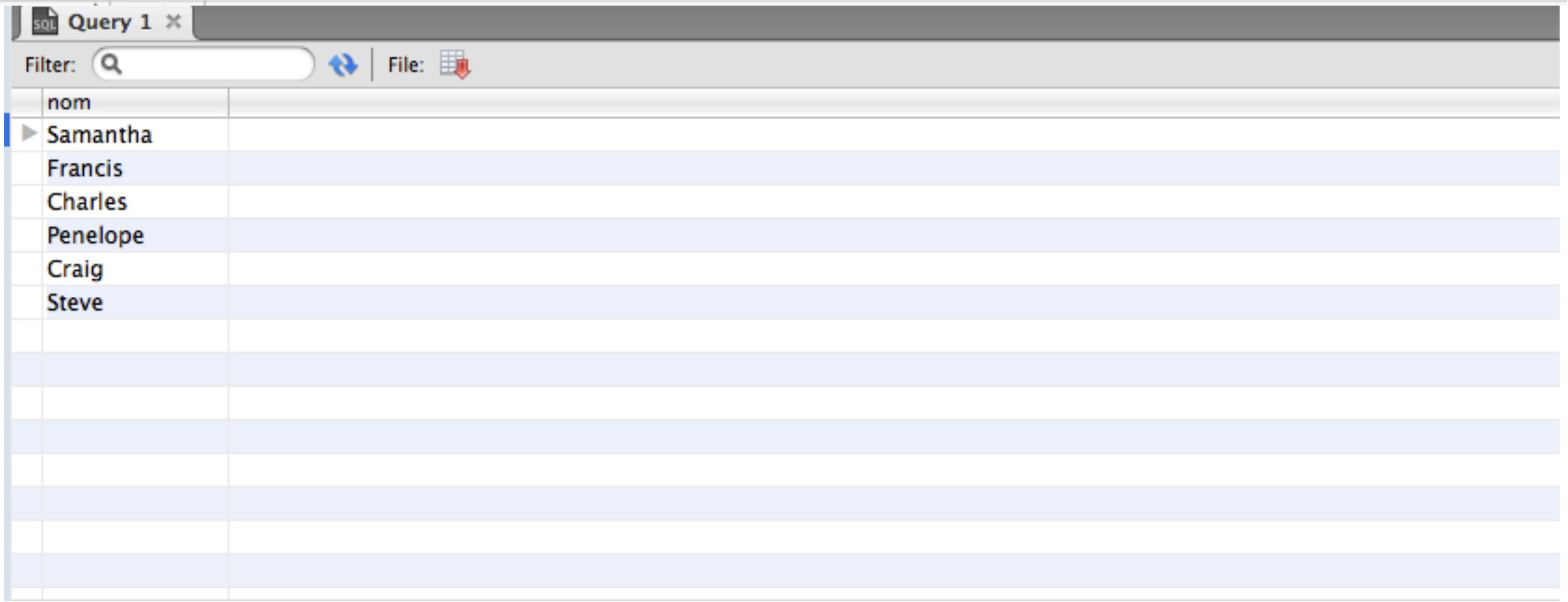

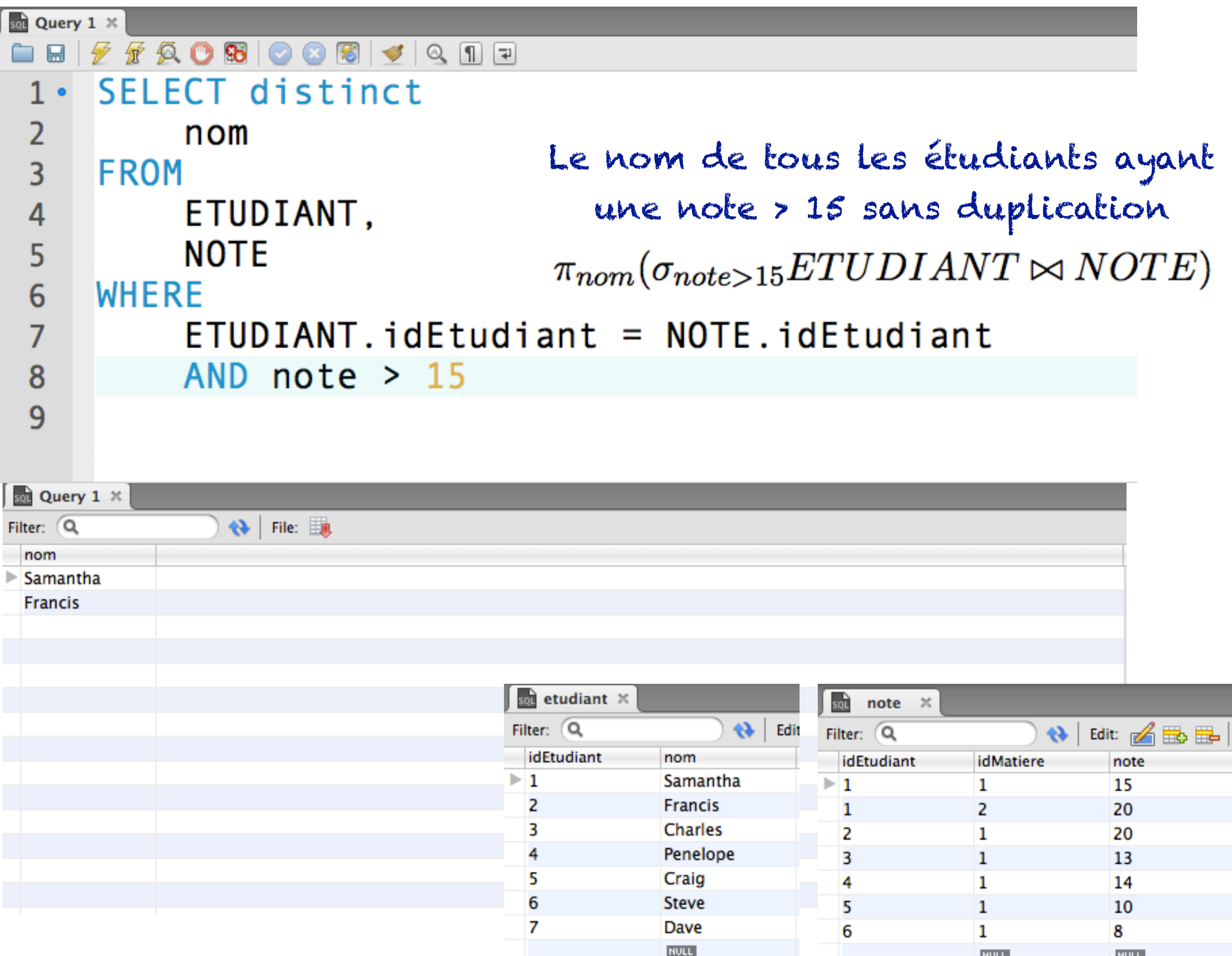

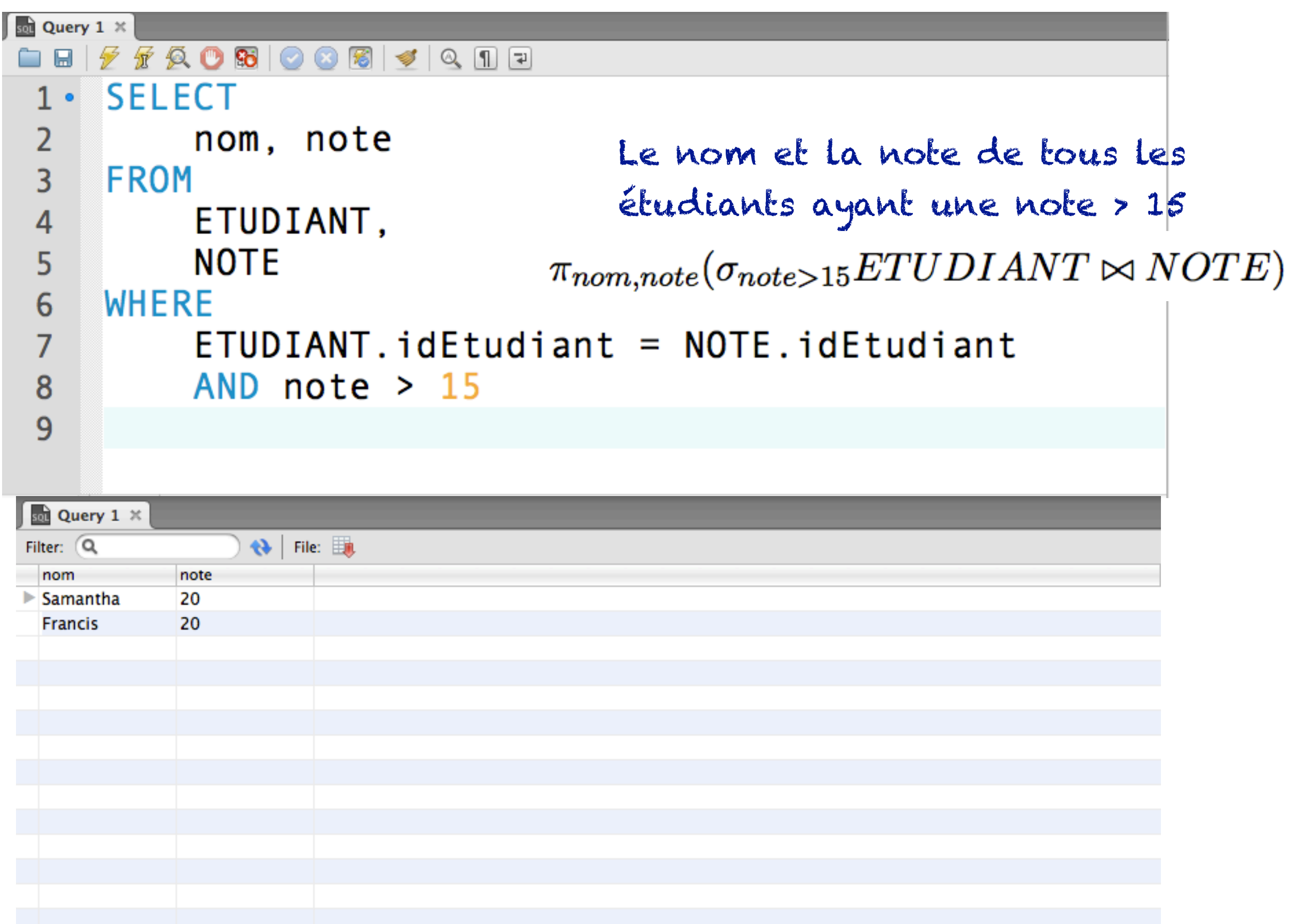

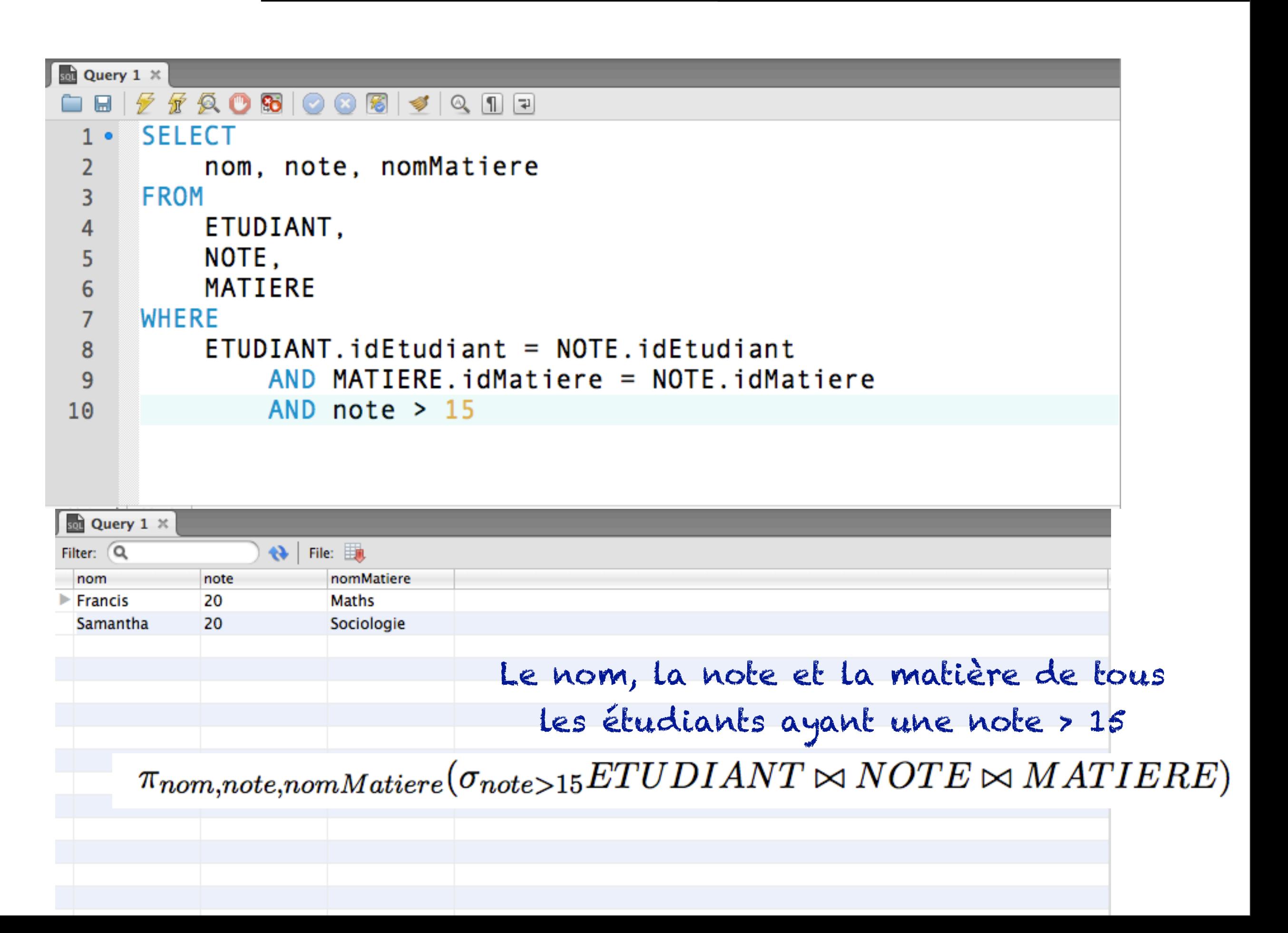

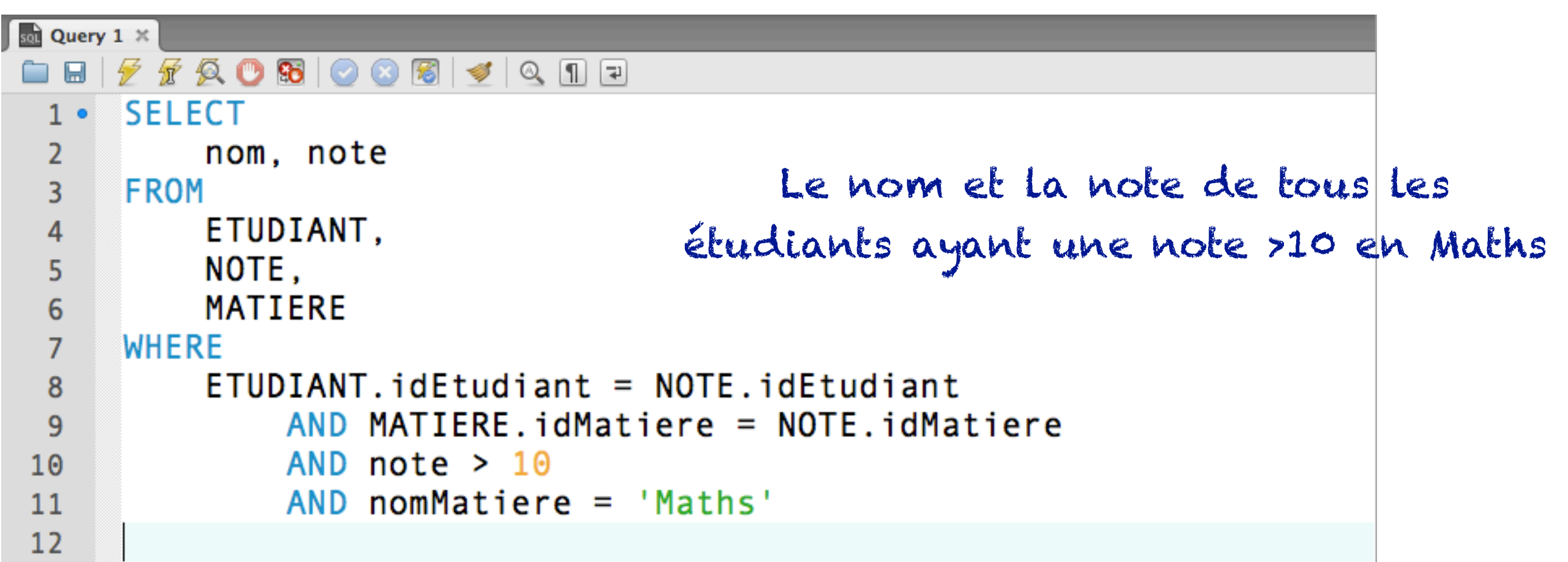

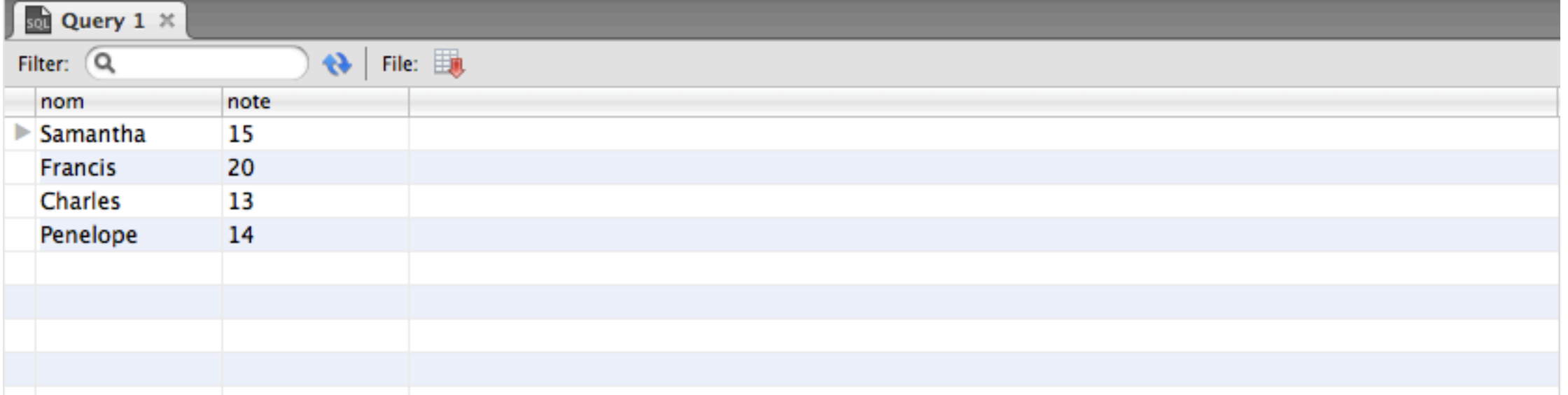

 $\pi_{nom, note, nomMatiere}$ 

 $(\sigma_{note > 10 \land nomMatiere='Maths'} E TUDIANT \bowtie NOTE \bowtie MATIERE)$ 

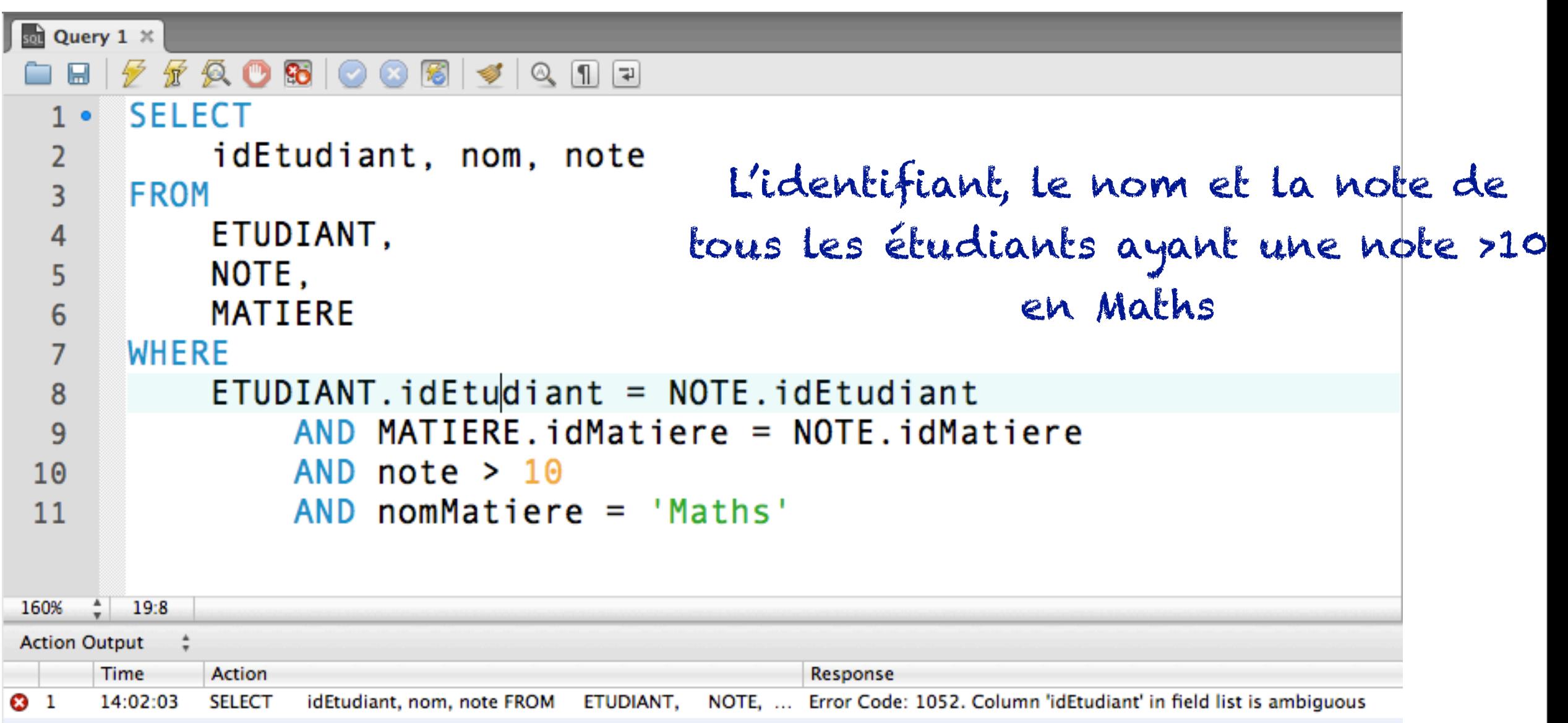

### La colonne idEtudiant est ambigüe!

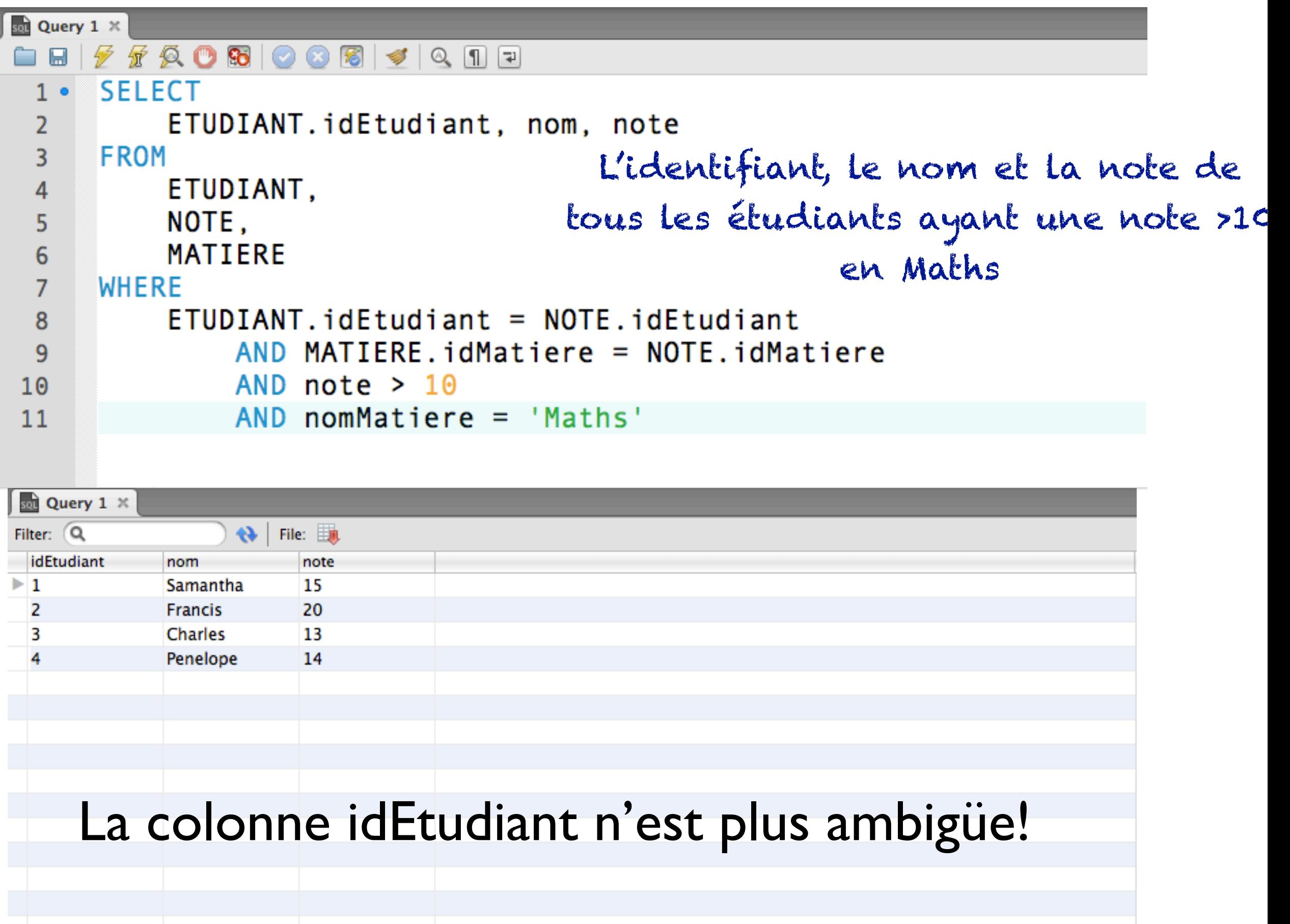

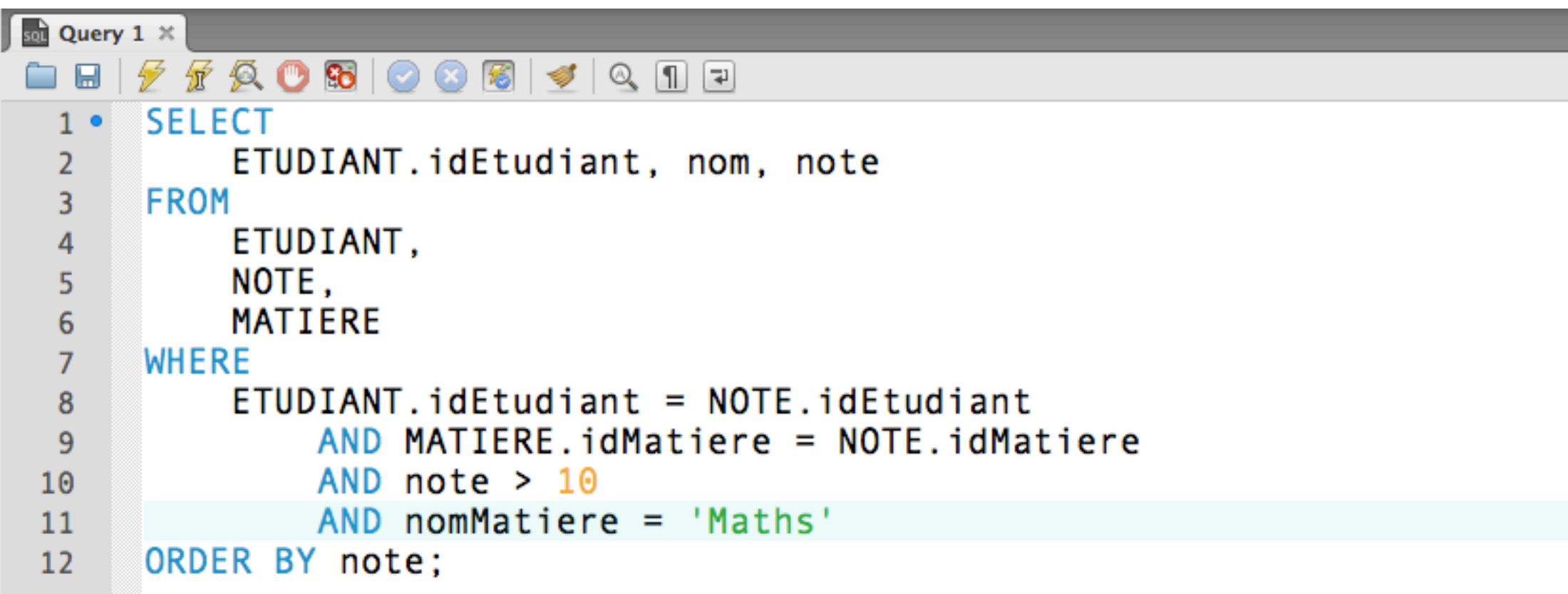

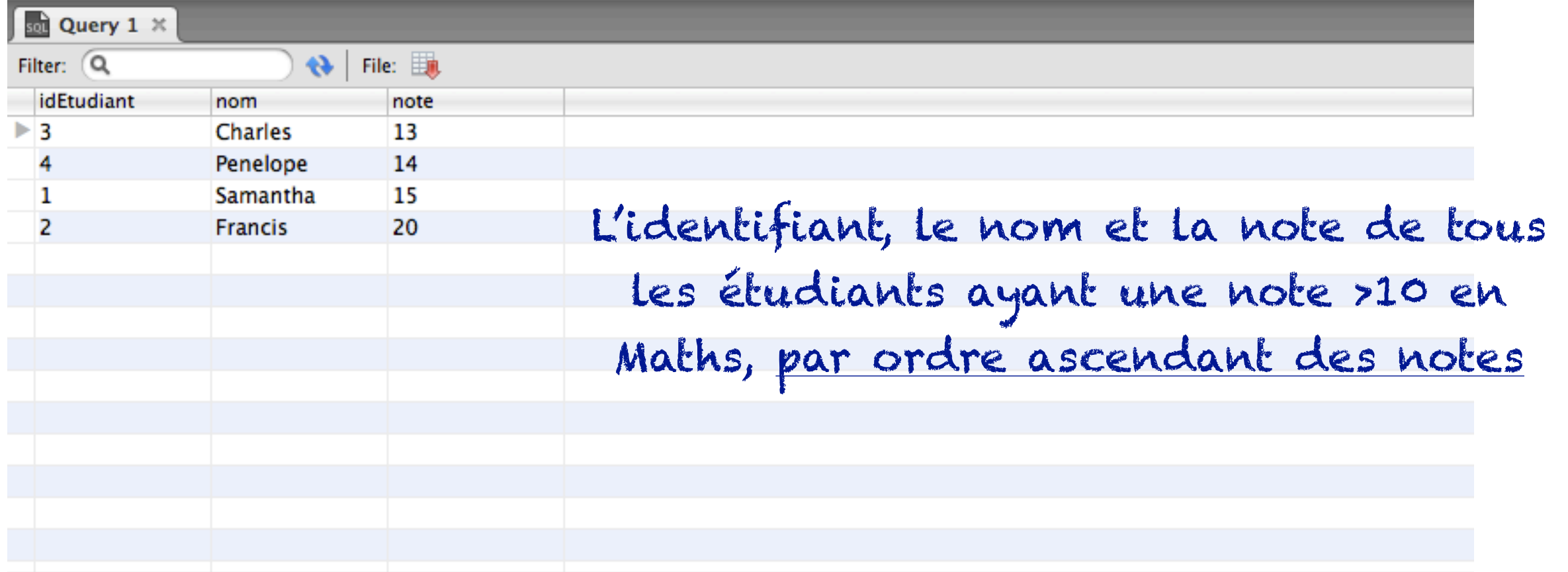

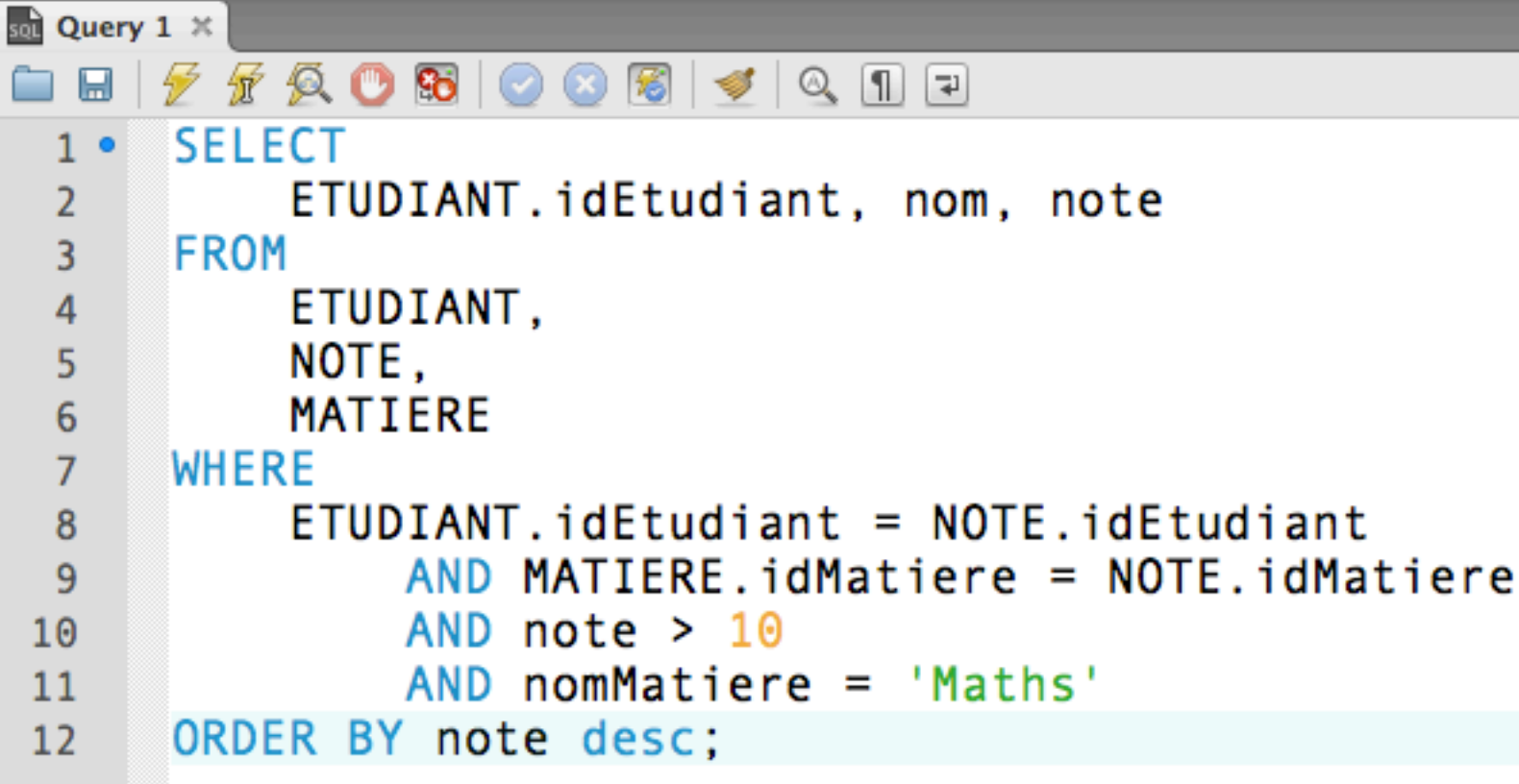

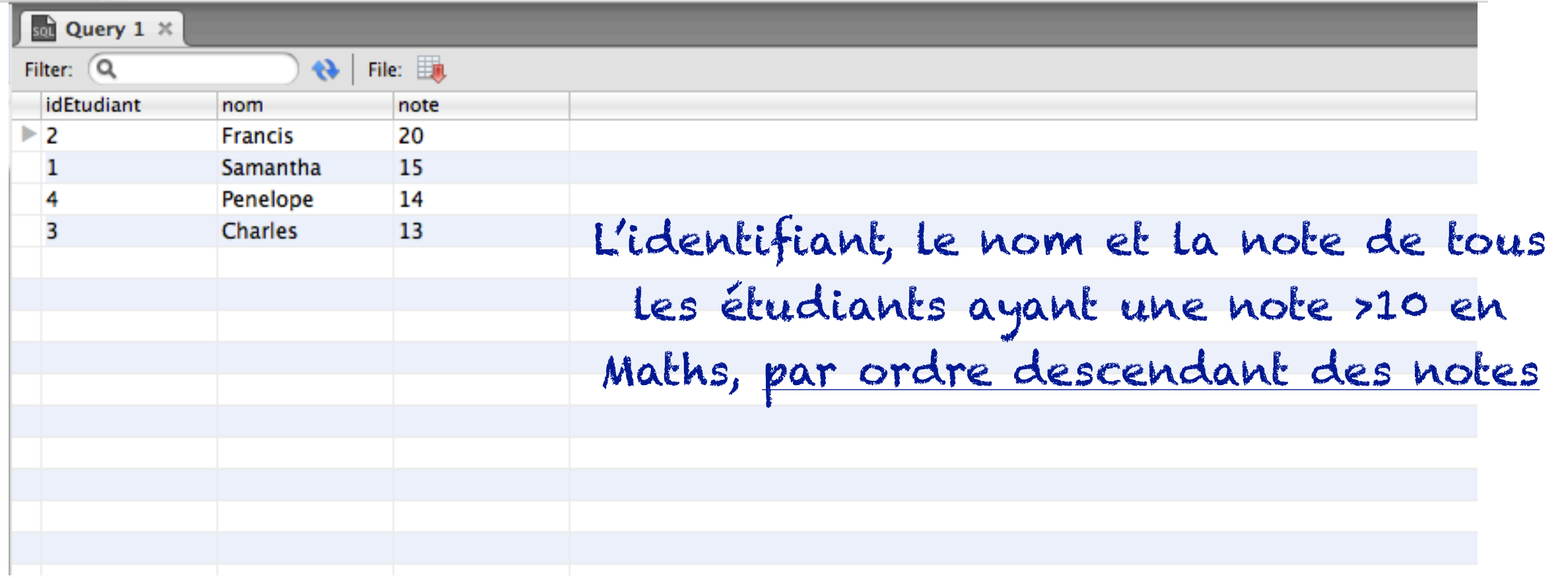